# (Digital) Image processing

Kristóf KAPITÁNY, Ph.D. BME, Faculty of Civil Engineering, Dept. Photogrammetry and Geoinformatics kapitany.kristof@emk.bme.hu

The materials are based on the earlier lecturer prof. Árpád BARSI

- Part 1:  $(6/12/2022)$  "Theory" of image processing
- Part 2: (13/12/2022) Practice with software examples

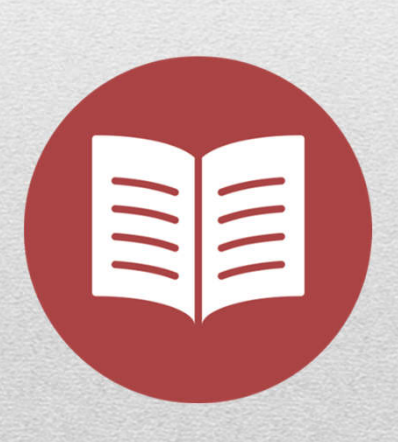

#### Main content

- Basic terms
- Image descriptions
- Image acquisition
- Resolutions
- Storage & software
- Manipulations: LUT, morphology, histogram operations
- Image filterings
- Color models
- Geometric manipulations
- Basic measurements
- Machine Learning Basics

#### Content

- Photography
- Mathematics
- Physics, optics
- Signal processing, electronics
- IT
- …
- Application fields

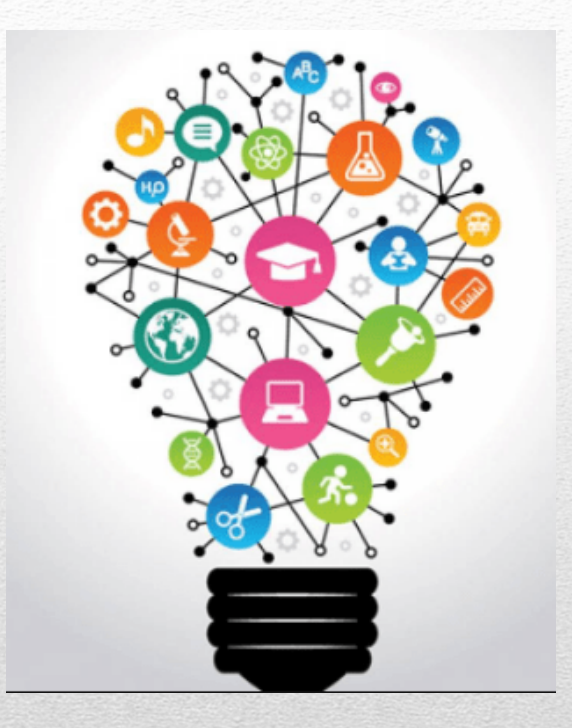

#### Is it interdisciplinary?

- Photography, documentation (from holiday to events)
- Cinema
- Design, marketing, advertisements
- Medicine, biology
- Industrial applications: robots, QA/QC, transportation...
- Physics, astronomy, measurement technologies
- Military applications
- Remote sensing, GIS
- And many more…

## Application fields

- Detection and recognition of known objects
- Obtaining geometric models of unknown objects
- Computing position and orientation of objects
- Measurement of spatial properties of objects (distances, sizes, etc.)
- Measurement of object motion
- Measurement of surface texture and color

## Goals of image processing

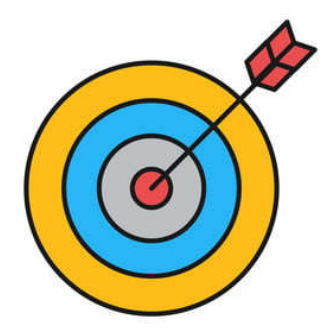

- Image processing
	- E.g. image enhancement
- Image analysis
	- E.g. feature extraction
- Image understanding
	- E.g. semantics

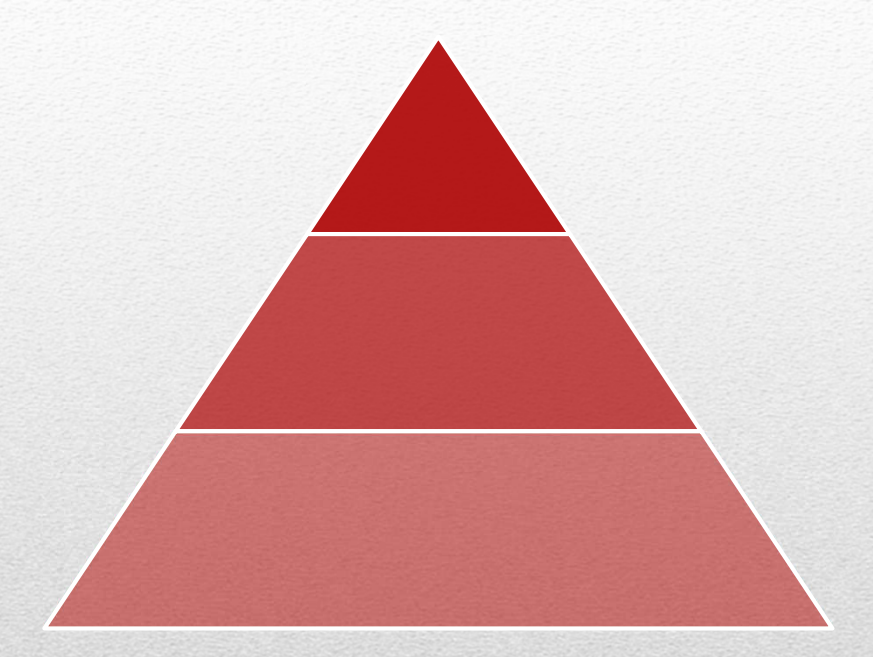

#### Levels

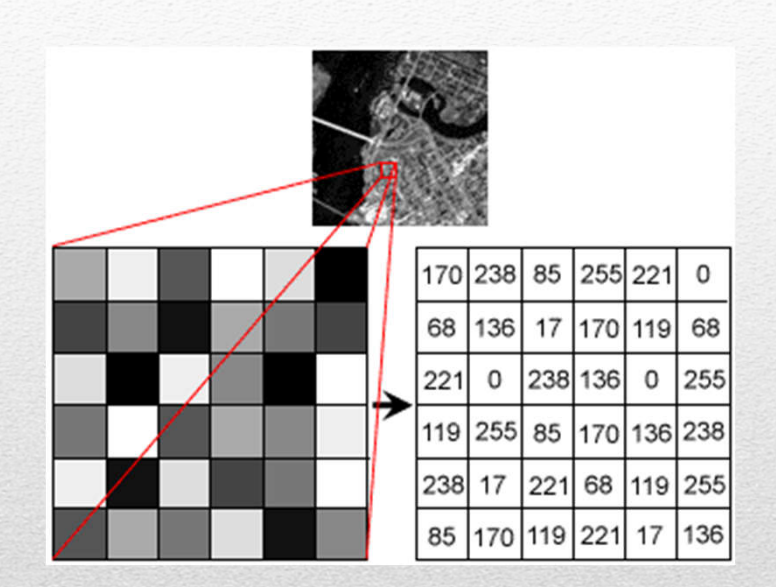

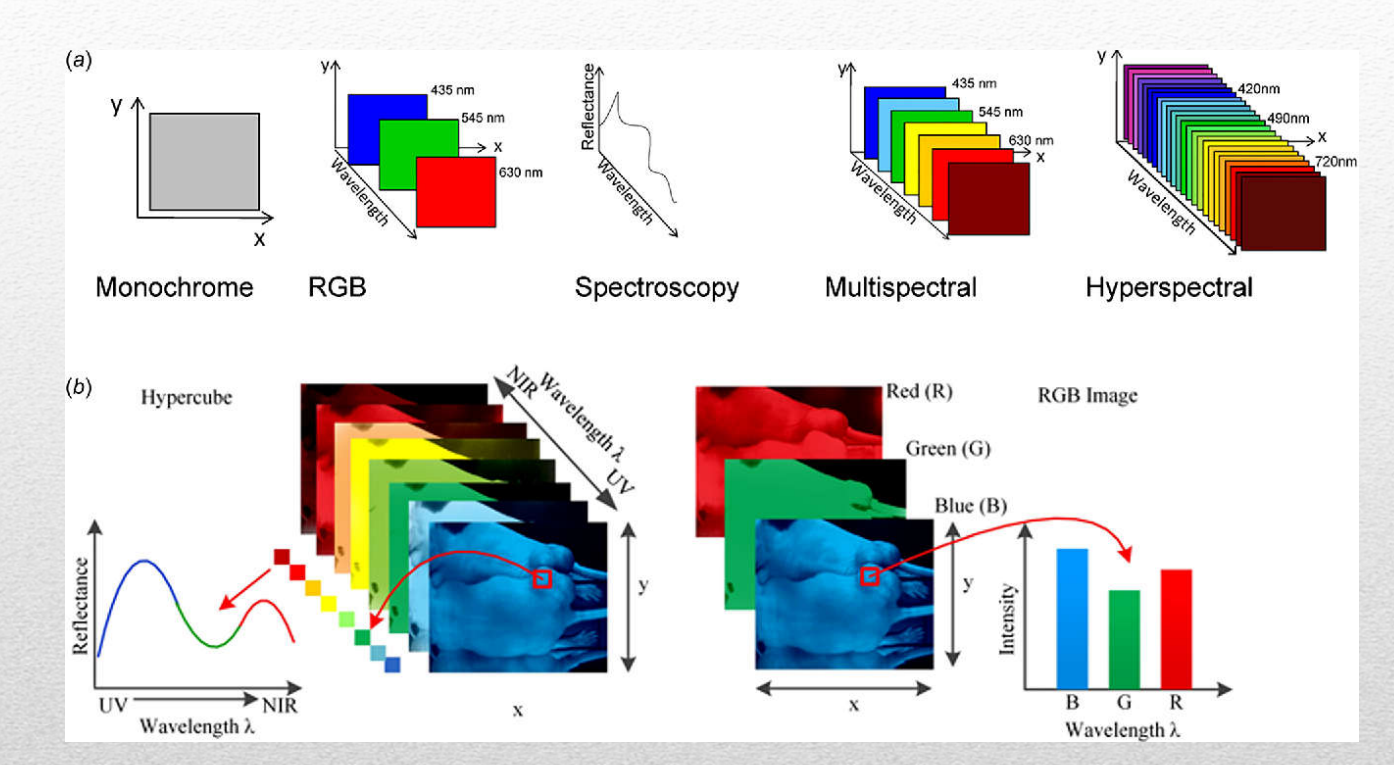

#### Image and pixel

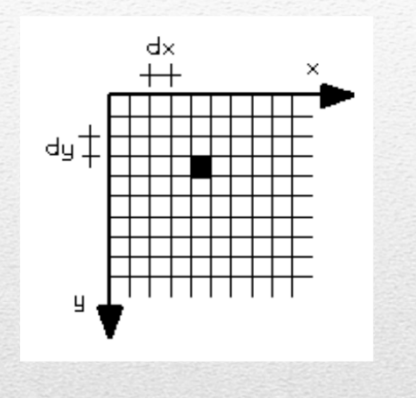

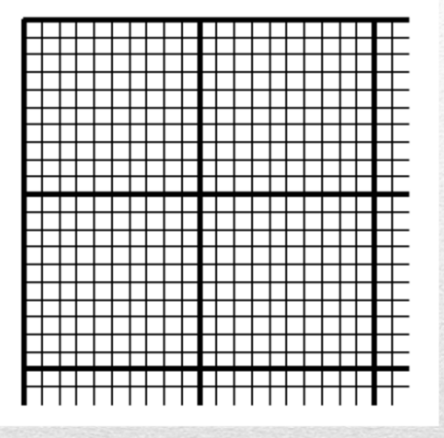

#### Image coordinate systems

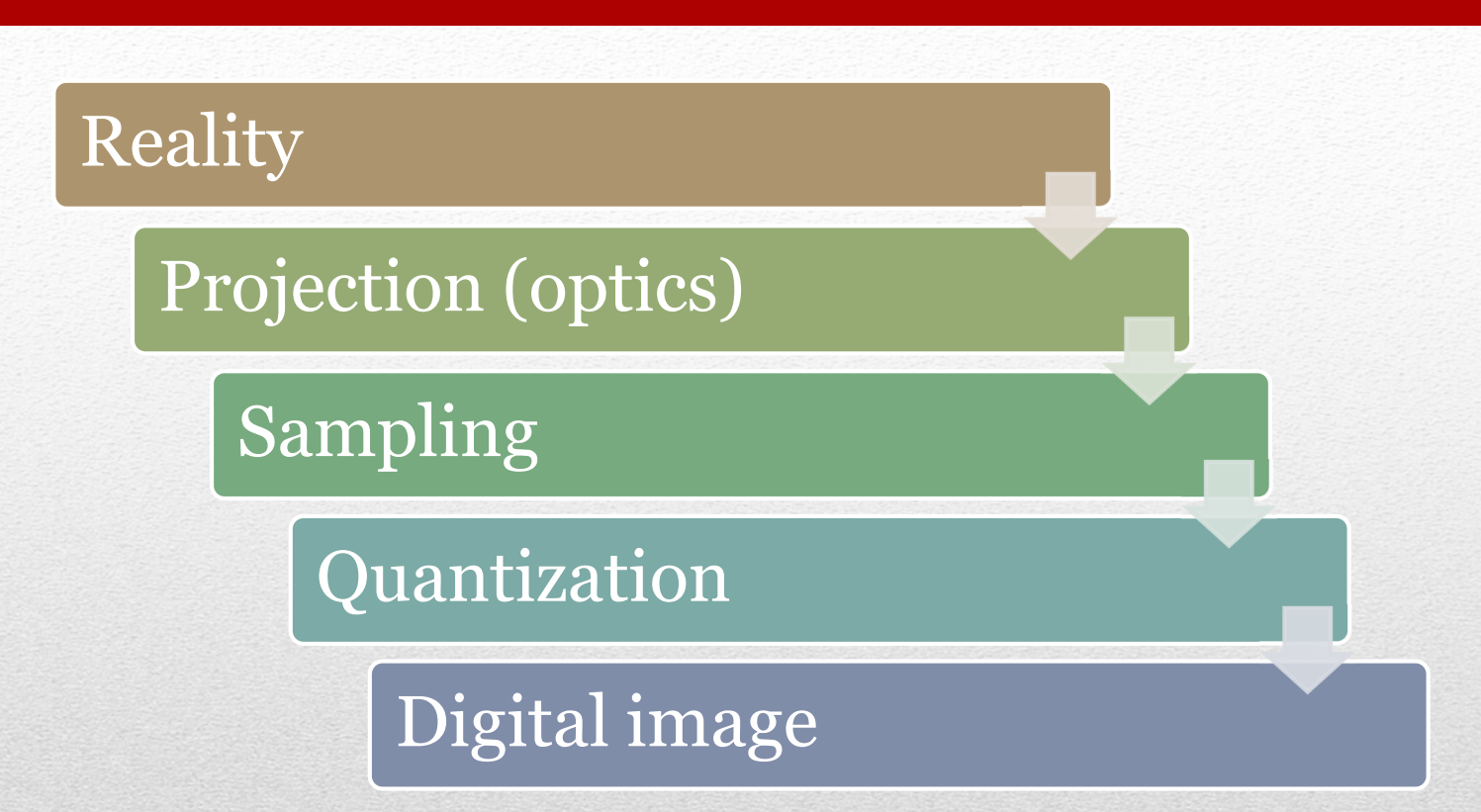

#### Image acquisition procedure

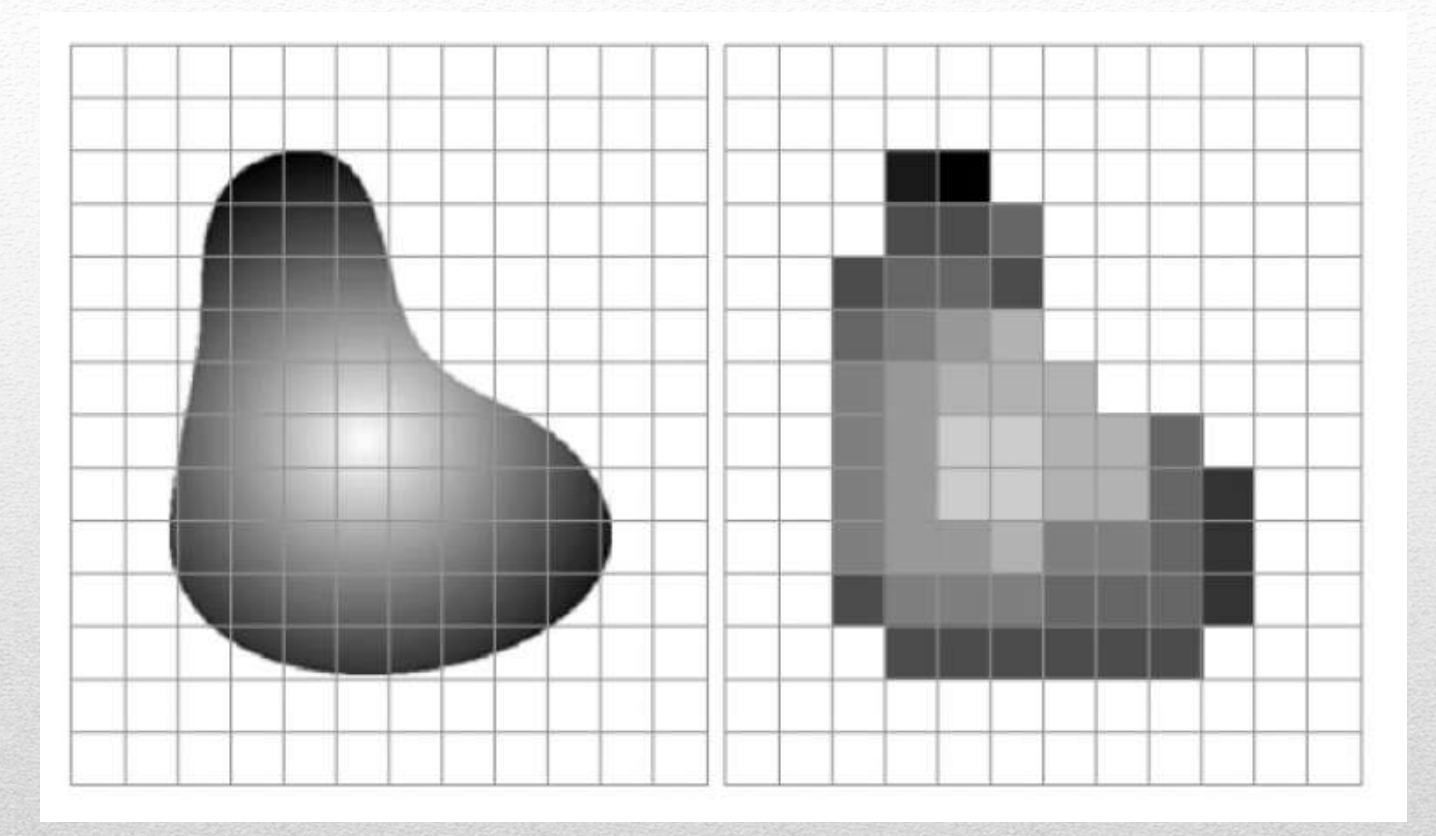

### Image acquisition procedure

- An image is a function  $f(x,y,b,t)$
- Resolution: geometric, radiometric, spectral, temporal
- Cut-off/mask: regular, arbitrary (ROI, AOI)
- Storage formats (color and BW; lossy and lossless)
- Features: descriptive data, statistics, histogram, sections

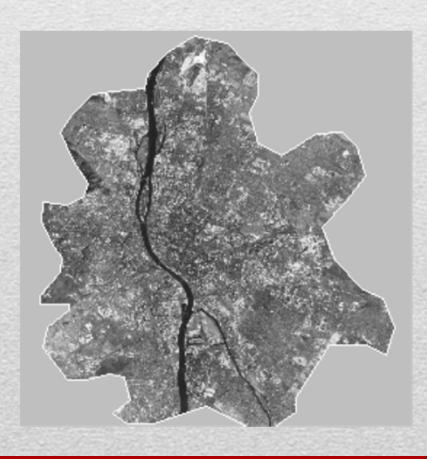

#### Image basics

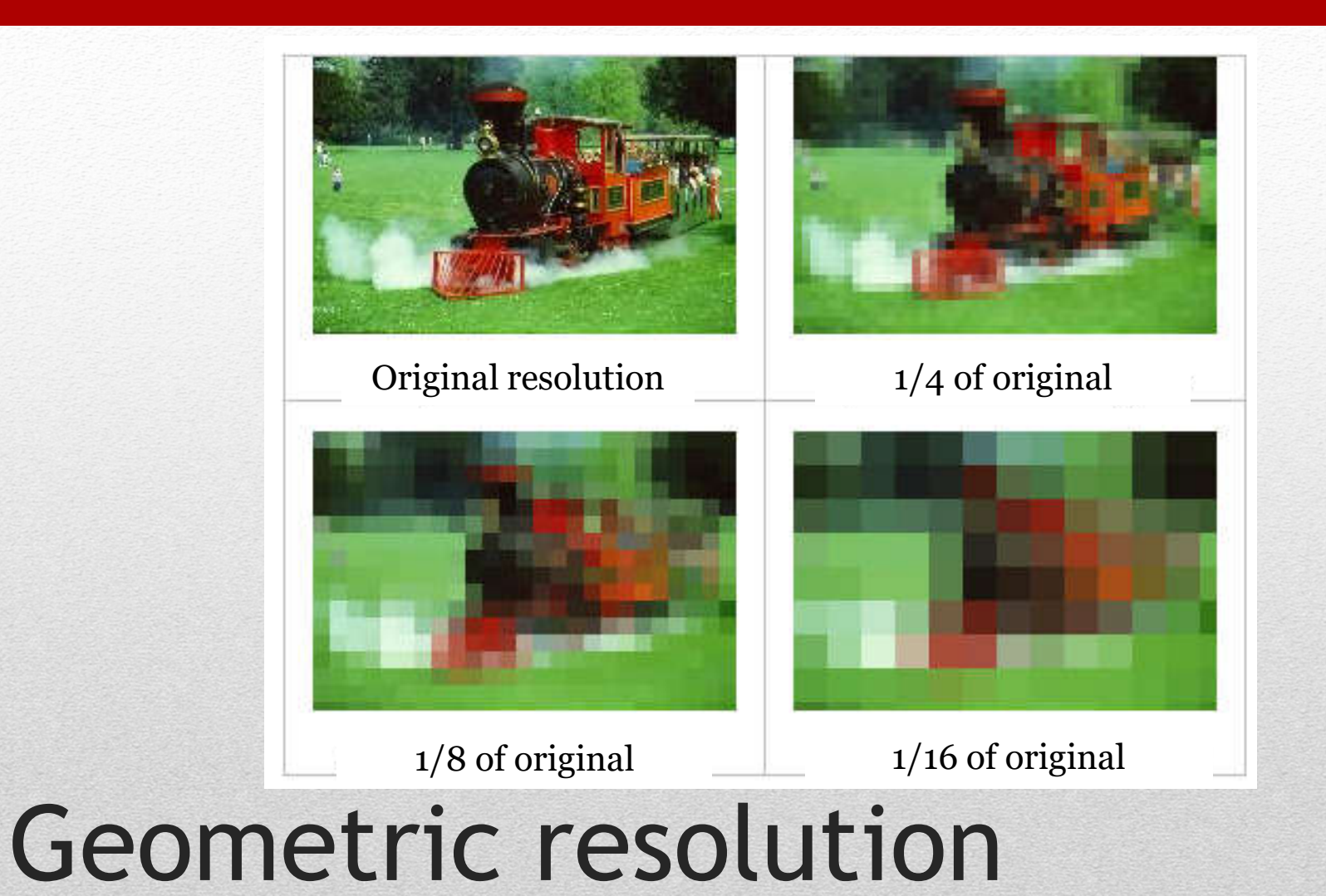

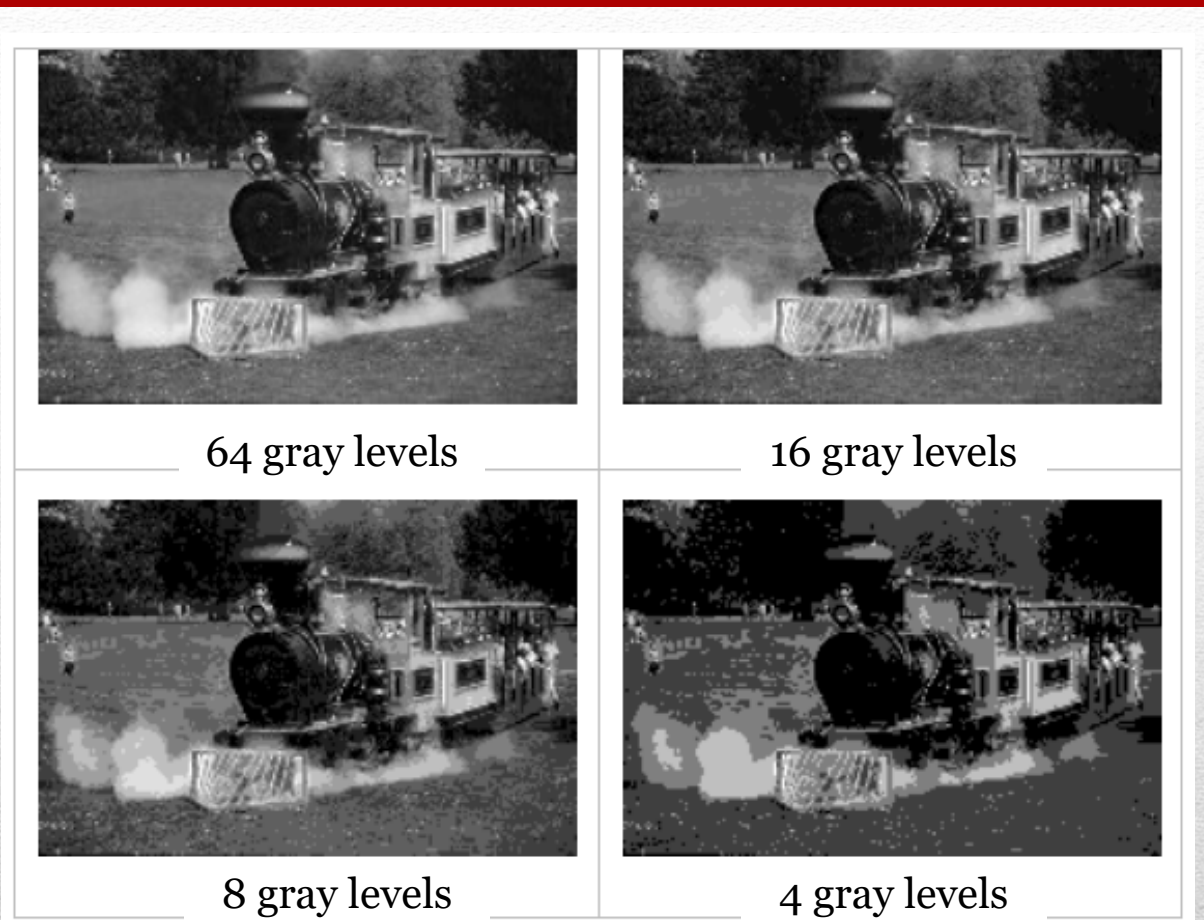

## Radiometric resolution

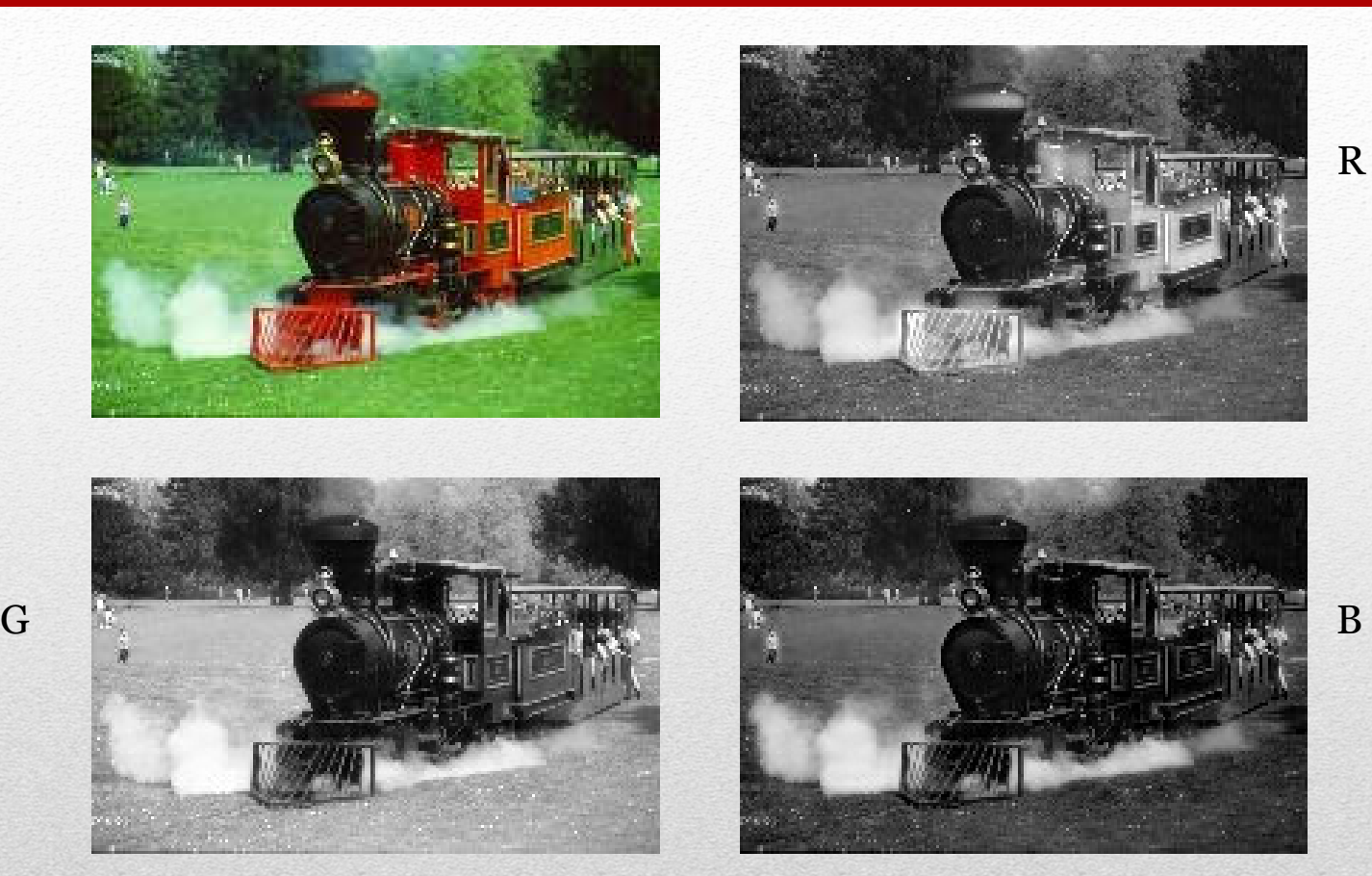

#### Spectral resolution

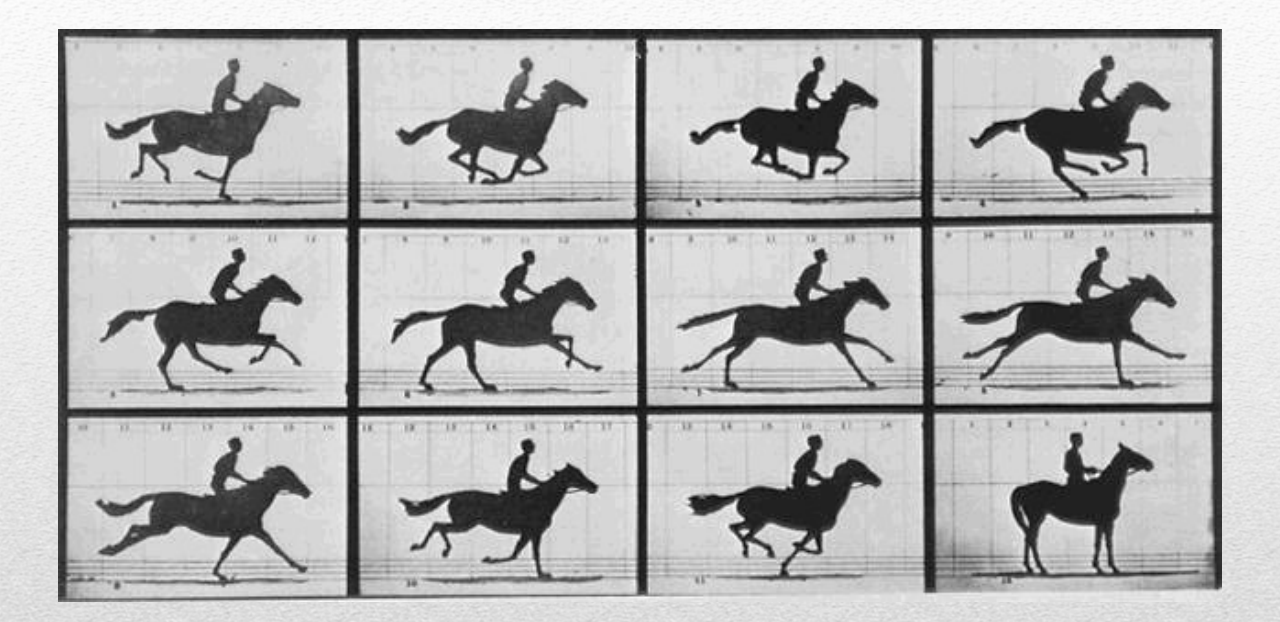

#### Temporal resolution

- Trigger (to have a single image not a video)
- Detector:
	- Single point really fast
	- Small area (APD arrays)
	- Camera (CCD, CMOS)
- Photons  $\rightarrow$  Electrons  $\rightarrow$  Voltage  $\rightarrow$  Dig. Number
- Parameters: Noise / Range / TimeFrame

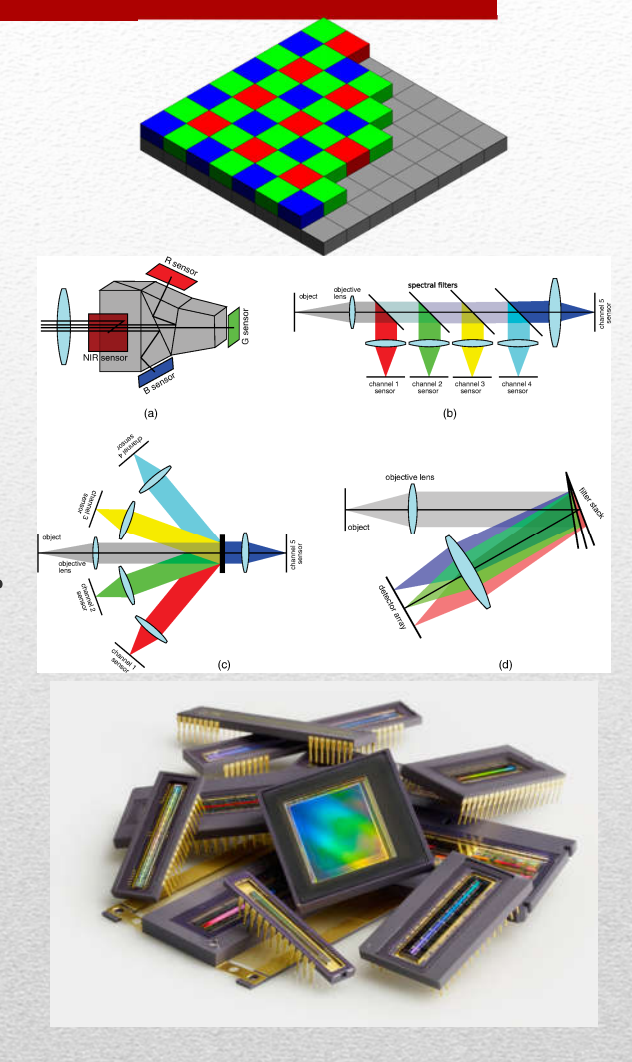

#### Image acquisition

- Paper of A4 with 600 dpi
	- 210  $\times$  297 mm
	- 4961 × 7016 pixel = 34 806 376 pixel
	- à 24 bit (1 byte) = 99.6 MB !
- Aerial image with 7 μm pixel size
	- 230  $\times$  230 mm
	- 32  $857 \times 32$   $857$  pixel = 1 079 582 449 pixel
	- à 24 bit =  $3.02$  GB !!!
- Efficient algorithms to store information
	- Lossy or lossless methods

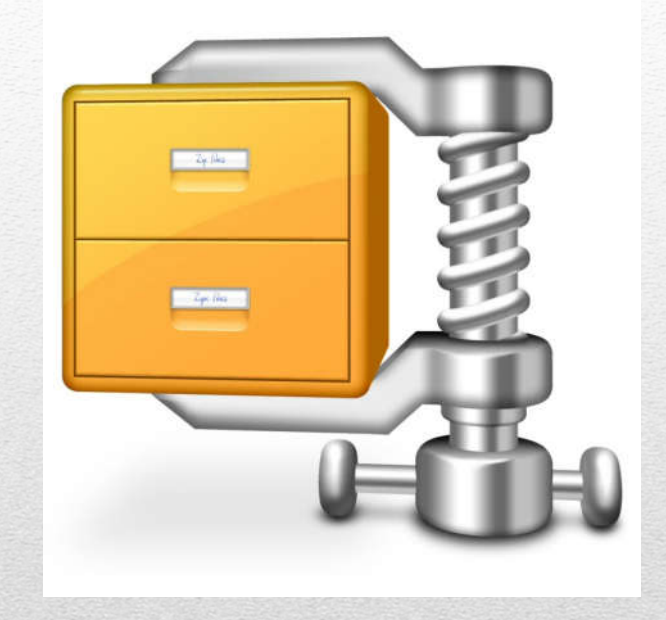

#### Image storage

- Graphics software:
	- PhotoShop, PhotoPaint, PaintShopPro, Kai, Photo DeLuxe, Gimp…
- General purpose development environments:
	- Khoros, **Matlab Image Processing Toolbox**, AVS, Image Vision Library, Halcon, ImageMagick, Rapidminer…
- Special application software:
	- ImageStation Imager, Erdas Imagine, GRASS, ImagePro Plus, Ilwis, **ImageJ, Fiji**, SNAP…

#### Image processing software

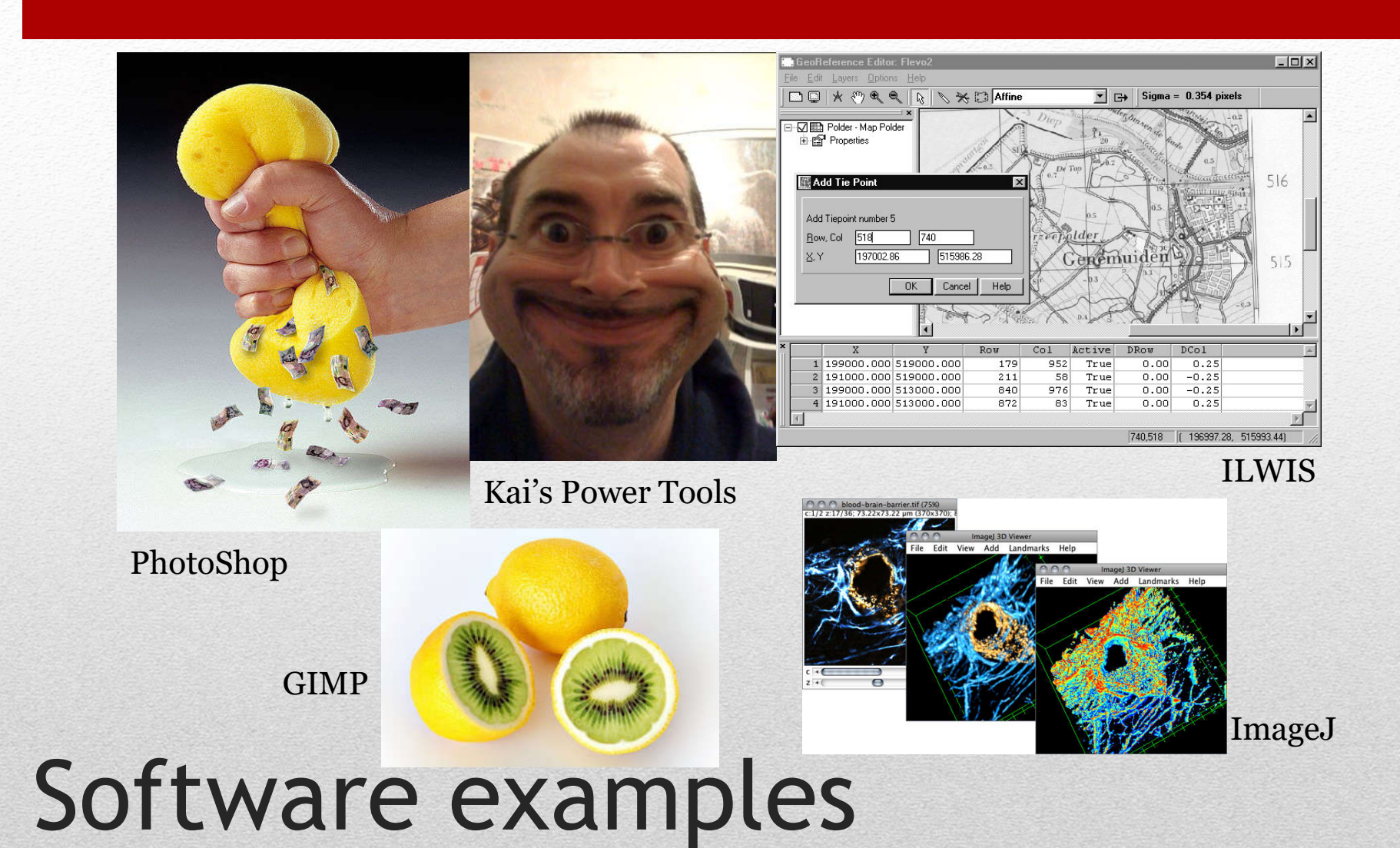

- Free Java based image processing software
- Download from: http://imagej.nih.gov/ij/
- Clear menu structure

ImageJ

and FIJI

- Numerous medical/biologic function
- Add-on possibility (plug-in)
- Well-documented (help, tutorials, videos)

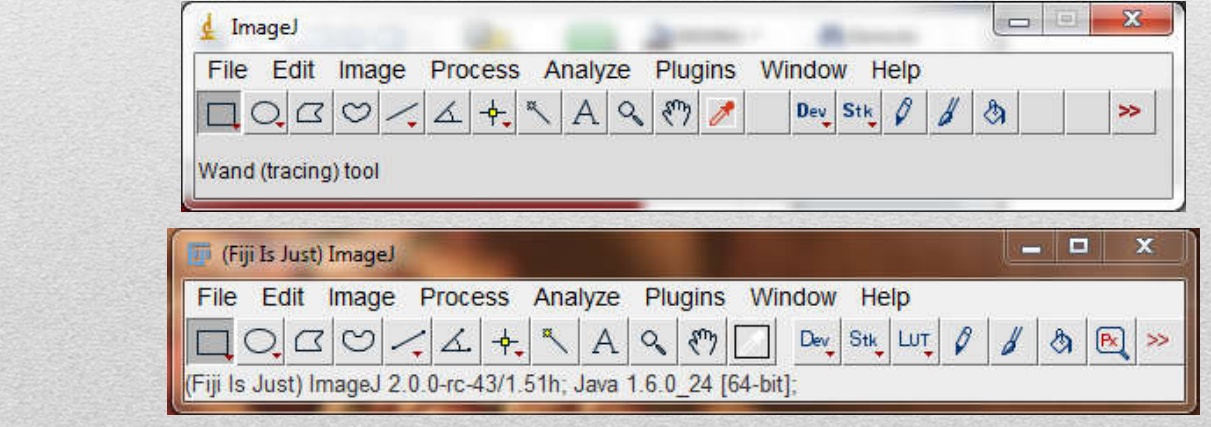

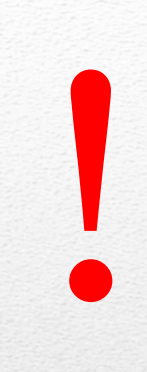

- Classification
- Semantic segmentation
- Object detection
- Object localization

**Instance Semantic Classification Object Segmentation Segmentation** + Localization **Detection GRASS, CAT. CAT** DOG DOG, CAT DOG, DOG, CAT **TREE, SKY Multiple Object Single Object** No objects, just pixels This image is CCD public domain Source: http://cs231n.stanford.edu/slides/2017/cs231n\_2017\_lecture11.pdf

#### Image processing tasks

#### Wide variety of:

- Viewpoint
- Illumination  $\mathcal{Q}_q$
- Deformation
- Occlusion
- Clutter
- Intraclass Variation

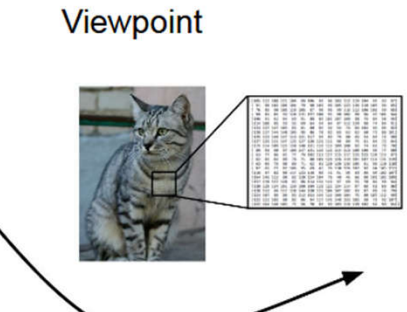

Illumination

This image is CC0 1.0 public domain

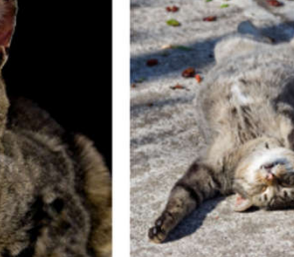

is licensed under CC-BY 2.0

Deformation

#### **Intraclass Variation**

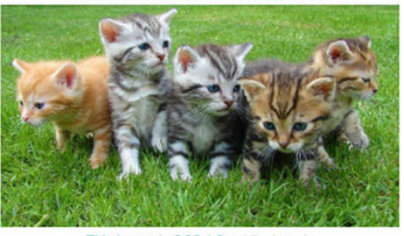

Occlusion

This image by jonsson is licensed<br>under CC-BY 2.0

**Clutter** This image is CC0 1.0 public domain

This image is CC0 1.0 public domain

Source: http://cs231n.stanford.edu/slides/2022/lecture\_3\_ruohan.pdf

#### Recognition challenges

- Transformation (Translation, Rotation, Cut, Resize, Denoise, Contrast enhancement, morphological transformations)
- Segmentation
- Registration (e.g. to fuse multiple images to the same CS)

#### Image processing elements

- DICOM Digital Imaging and Communication in Medicine
- Copyright at NEMA National Electrical Manufacturers Association
- First standard: NEMA + Americal College of Radiology (1985)
- DICOM Standard Committee
- Providers: e.g. Agfa, Philips, Siemens, Zeiss…
- Users: e.g. American Academy of Ophthalmology, European Society of Cardiology, Deutsche Roentgengesellschaft…
- Other members: e.g. IT companies, health industry companies...

#### DICOM

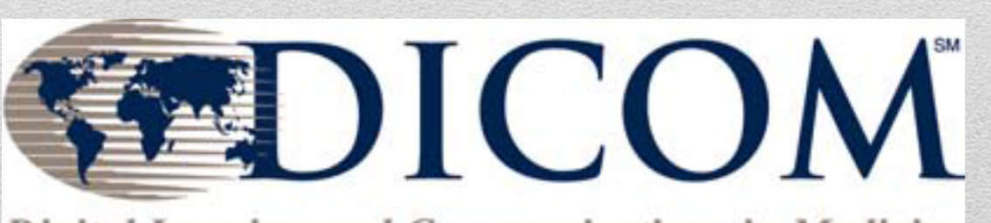

Digital Imaging and Communications in Medicine

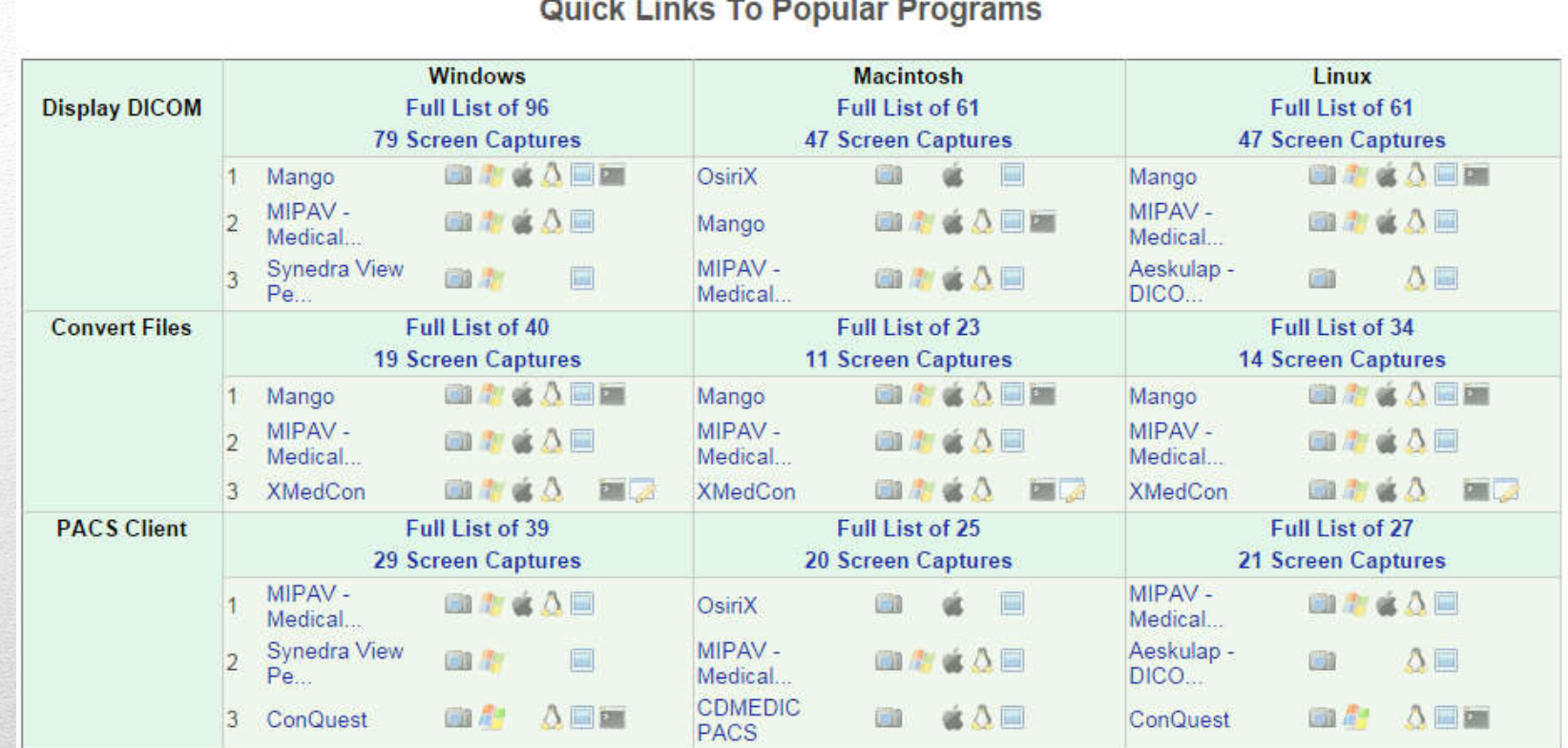

#### DICOM support

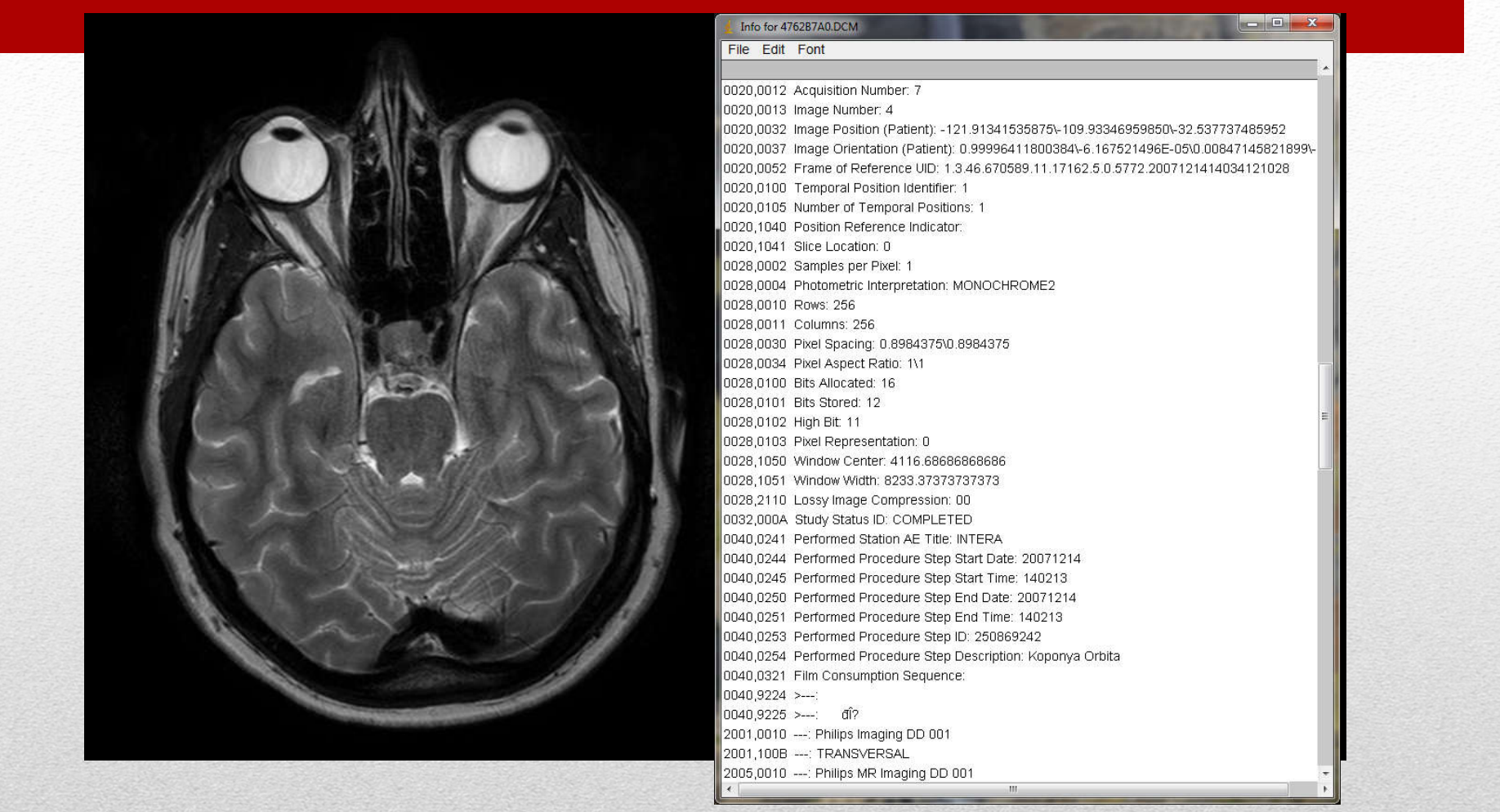

#### DICOM example

- Descriptive data • #rows, #columns, capture date, exposition time…
	- Statistics
		- Max, min, mean, median…
	- Histogram
	- Sections

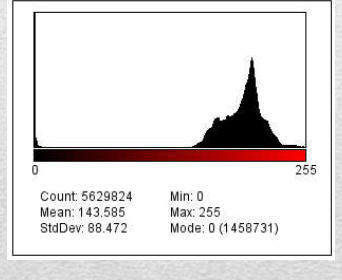

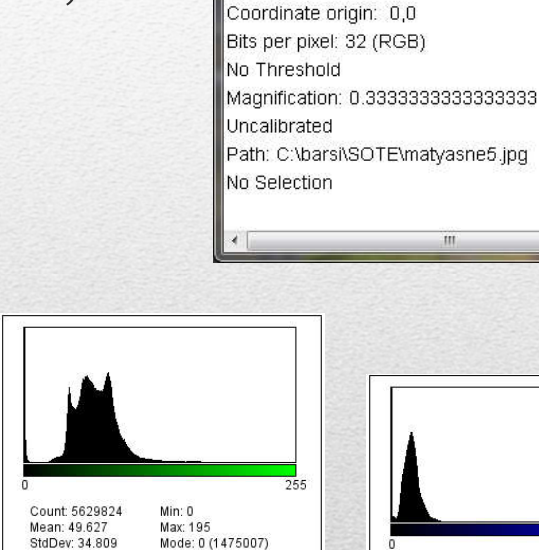

Info for matyasne5.jpg File Edit Font

Title: matyasne5.jpg Width: 2896 pixels Height: 1944 pixels Pixel size: 1x1 pixel

 $ID: -14$ 

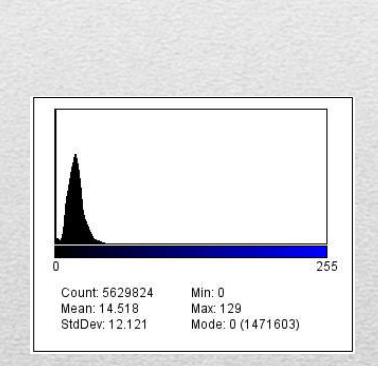

 $\left\| \mathbf{v} - \mathbf{v} \right\| \leq \left\| \mathbf{v} - \mathbf{X} \right\|$ 

#### Image features

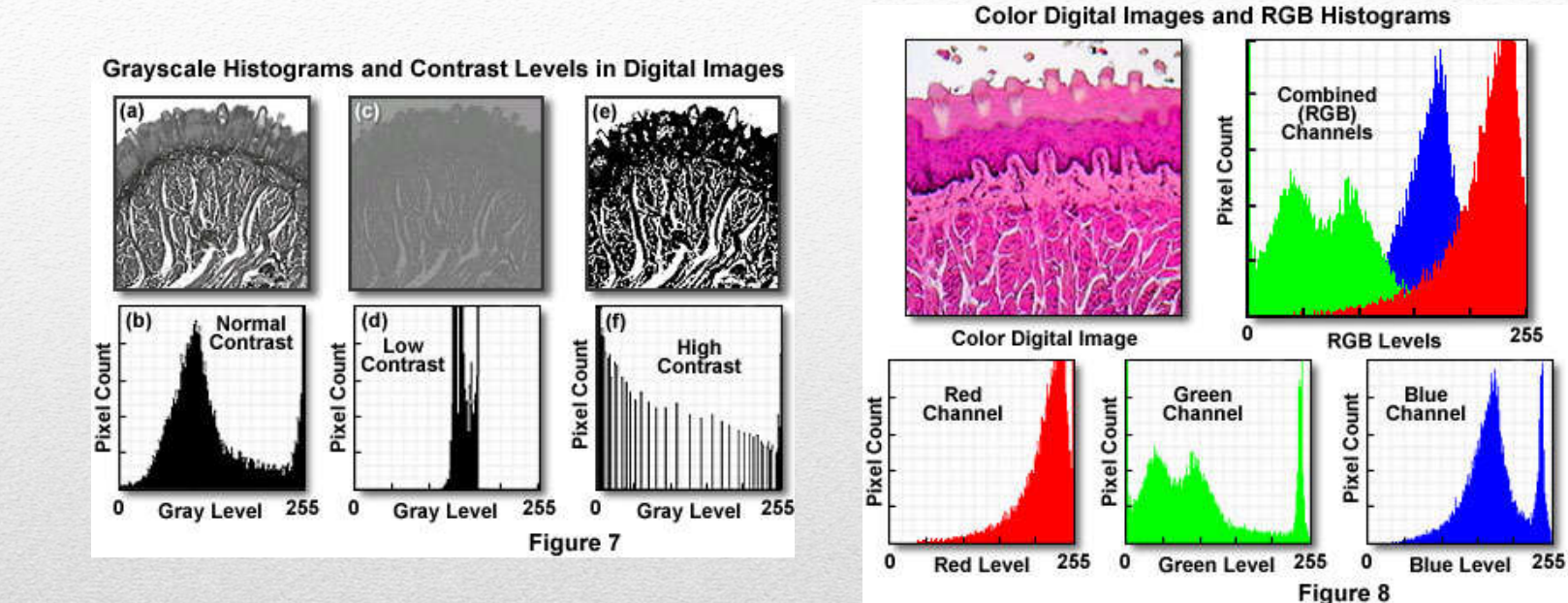

Once more about histograms

**Semmelweis University PhD School "J. Szentágothai" 2022**

255

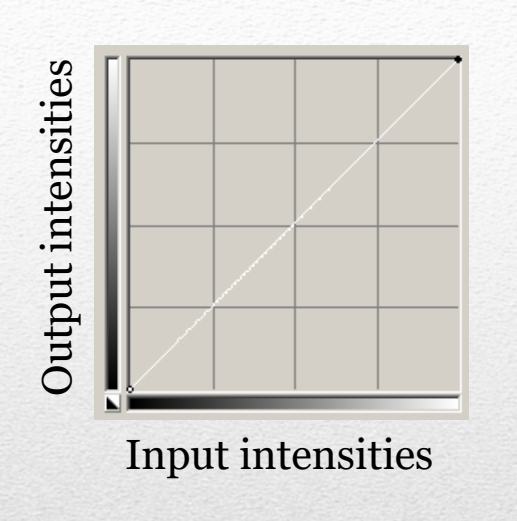

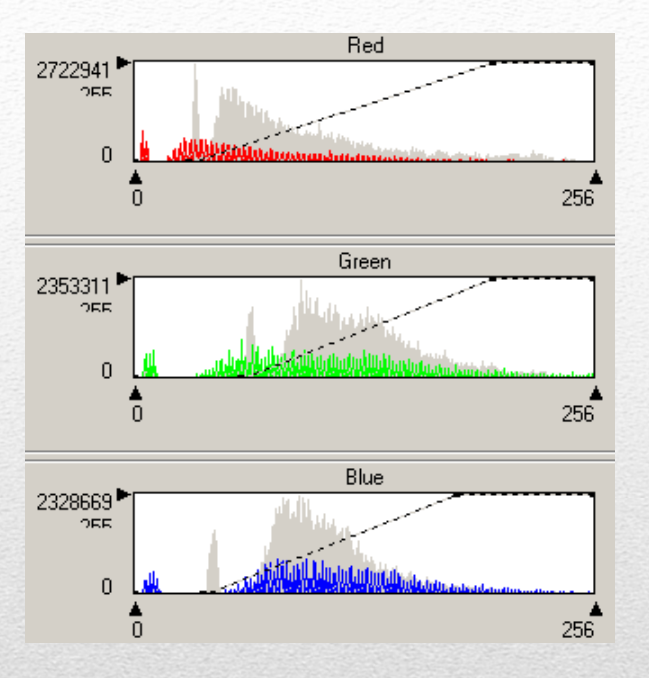

#### Look-Up Table (LUT)

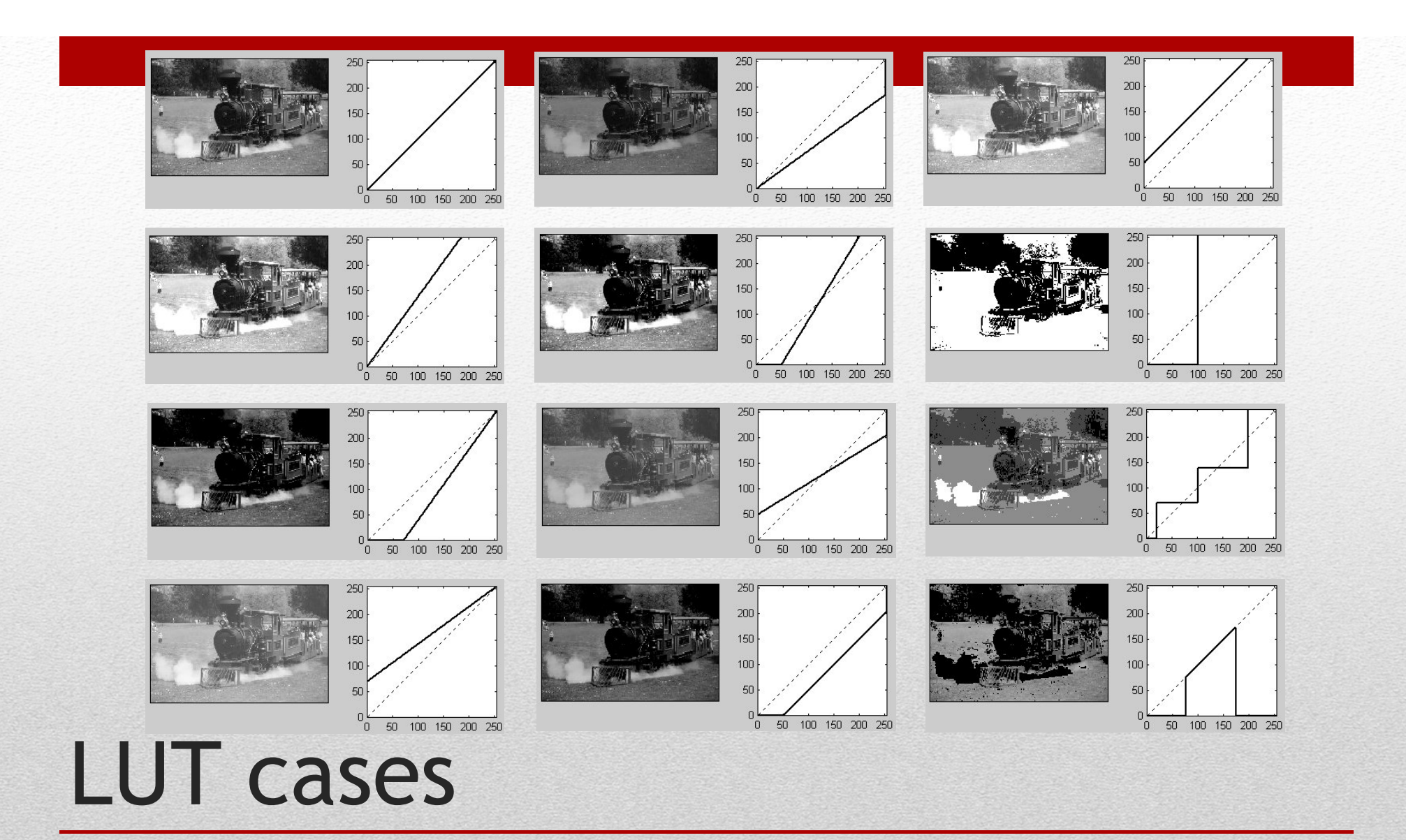

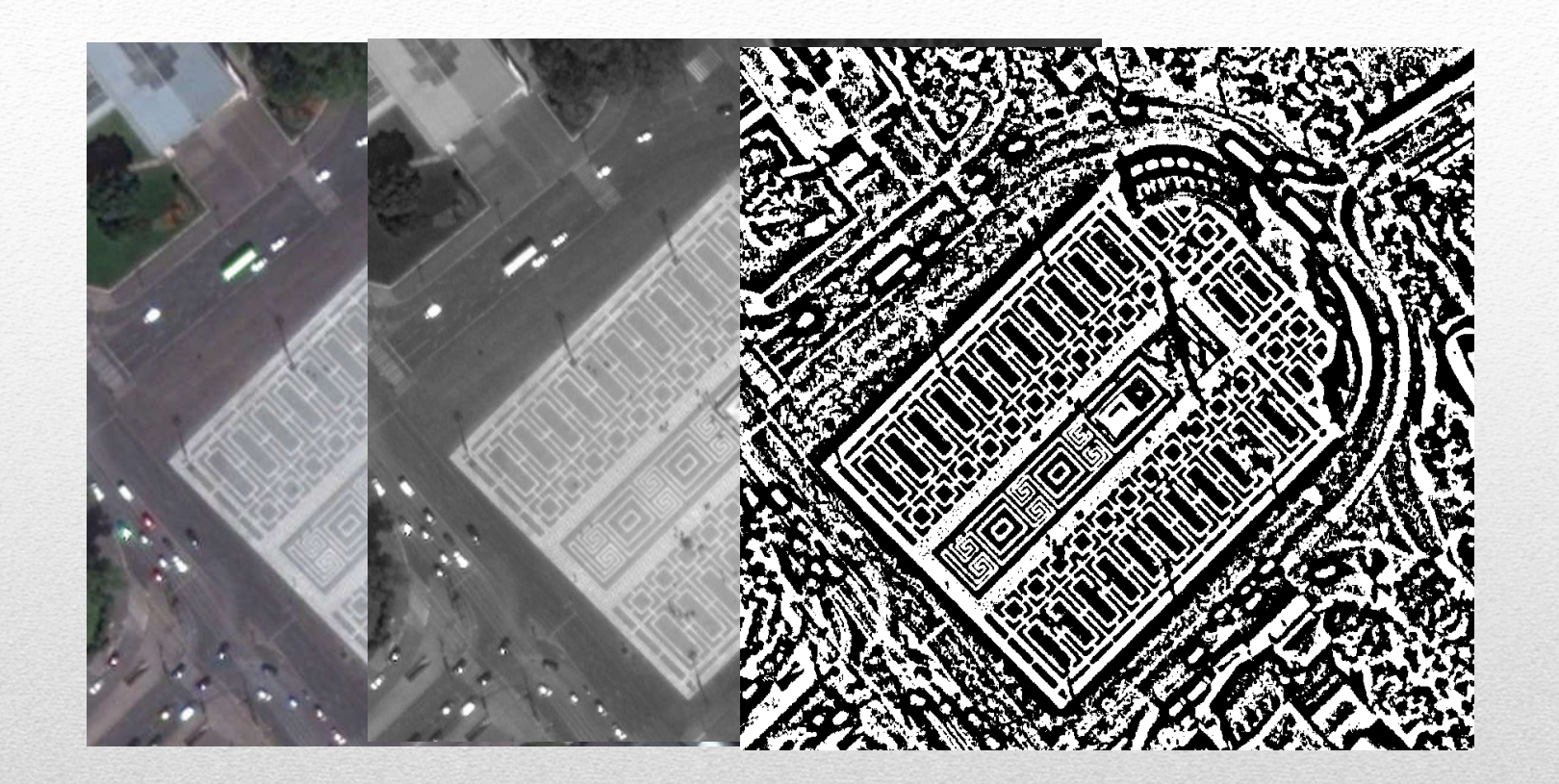

#### Binarization

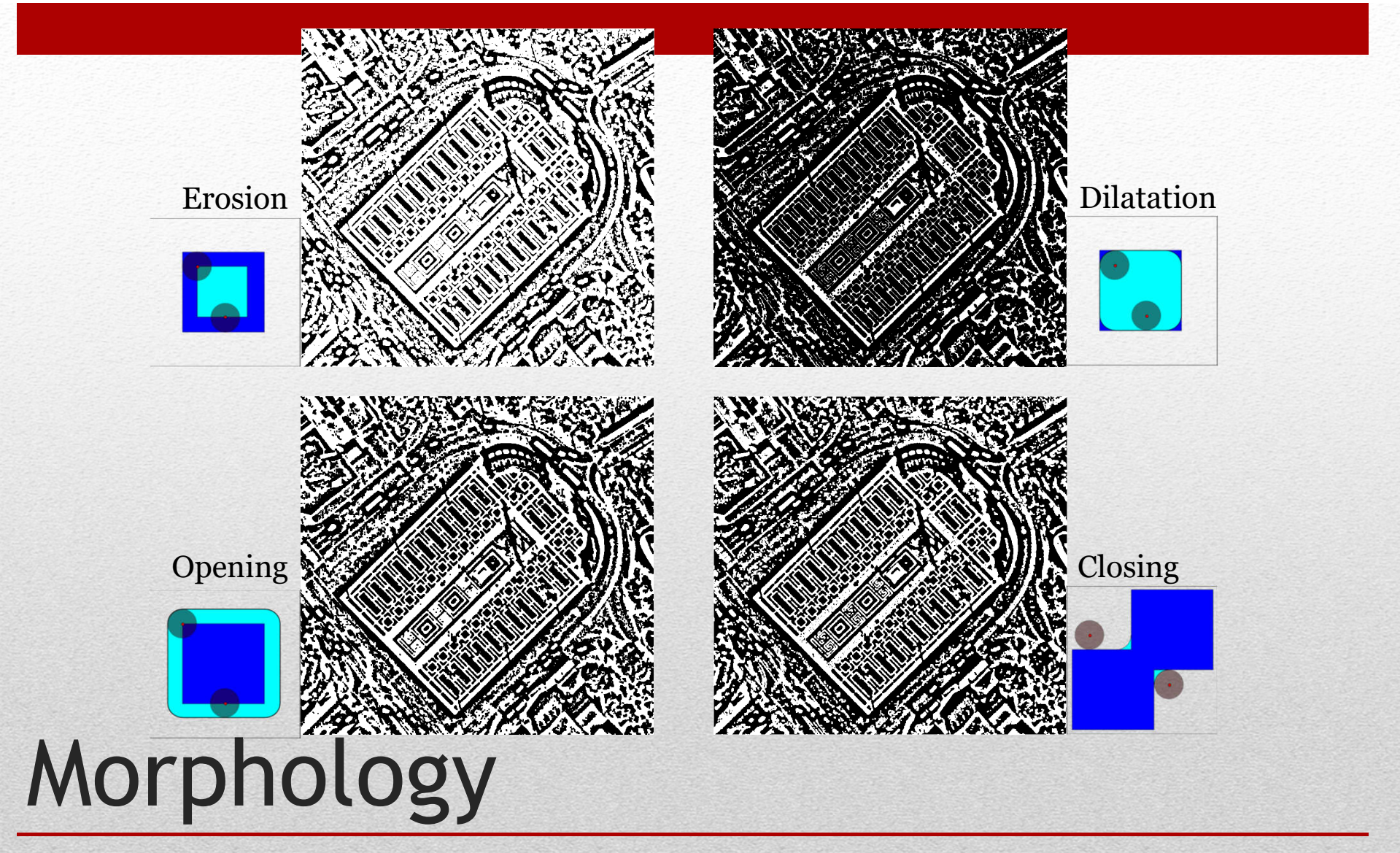

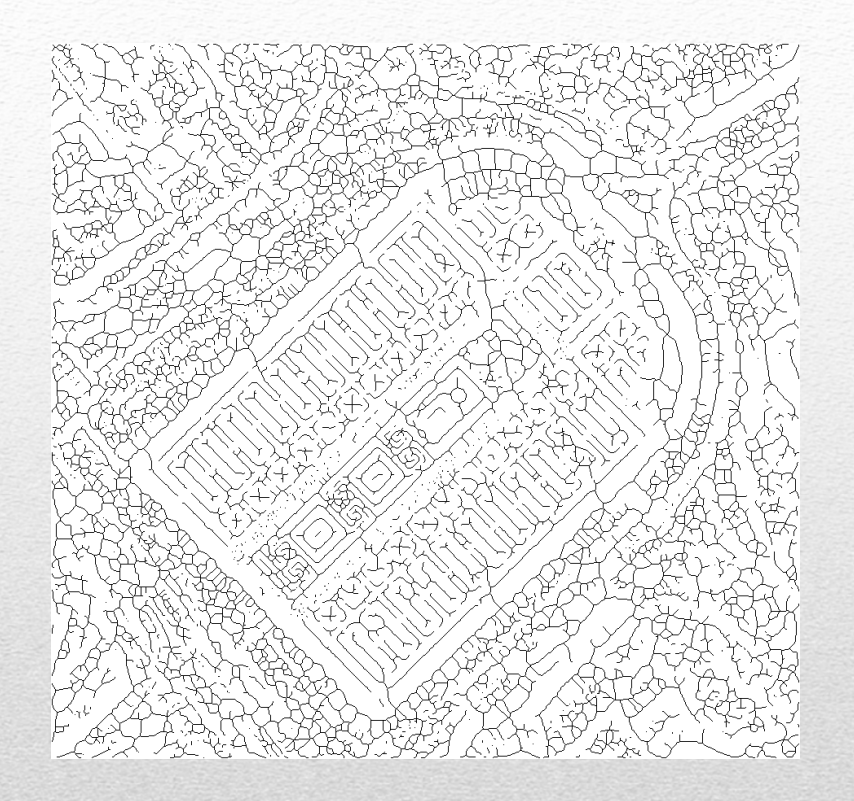

#### Skeletonize

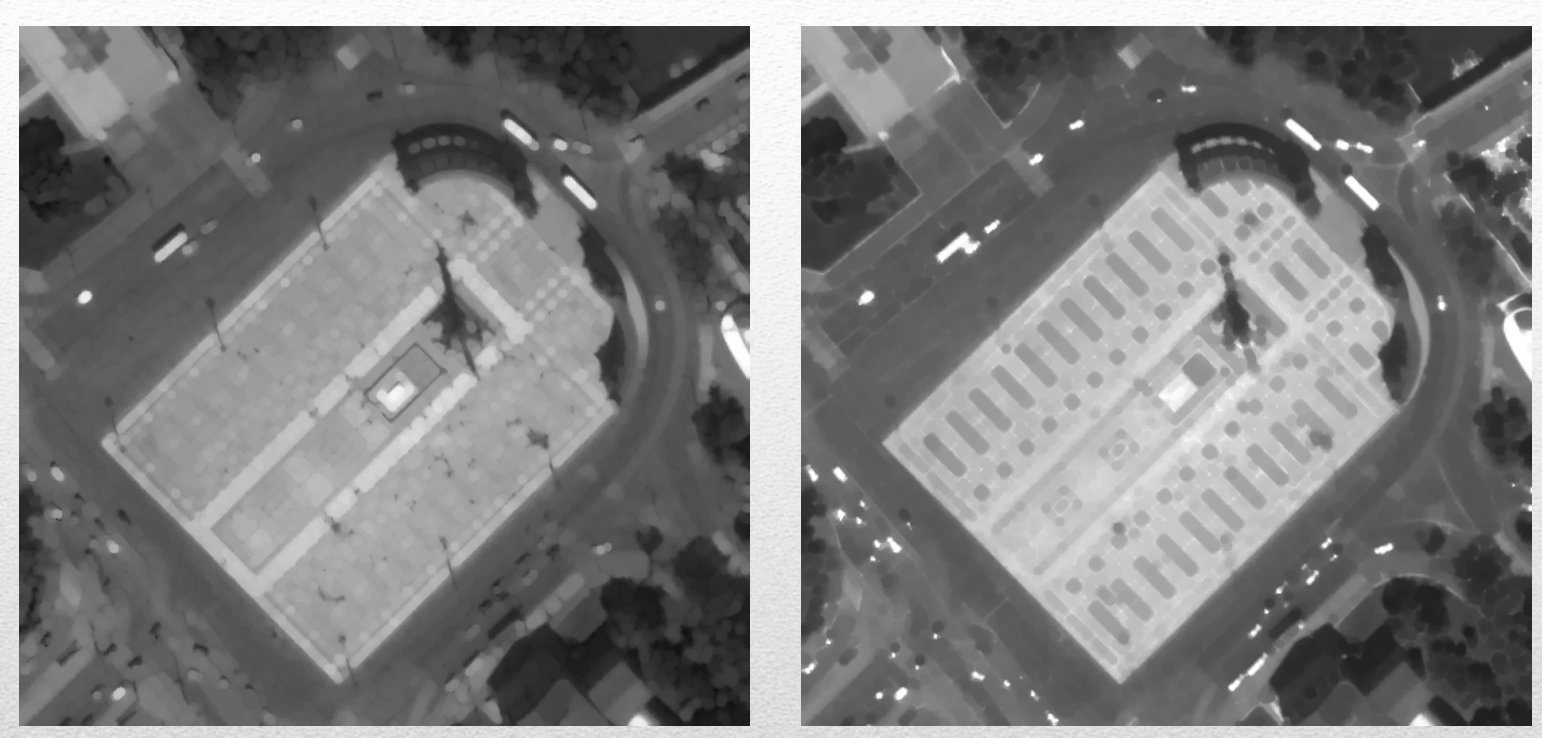

Opening & closing with 5 pixel radius STREL

#### Grayscale morphology

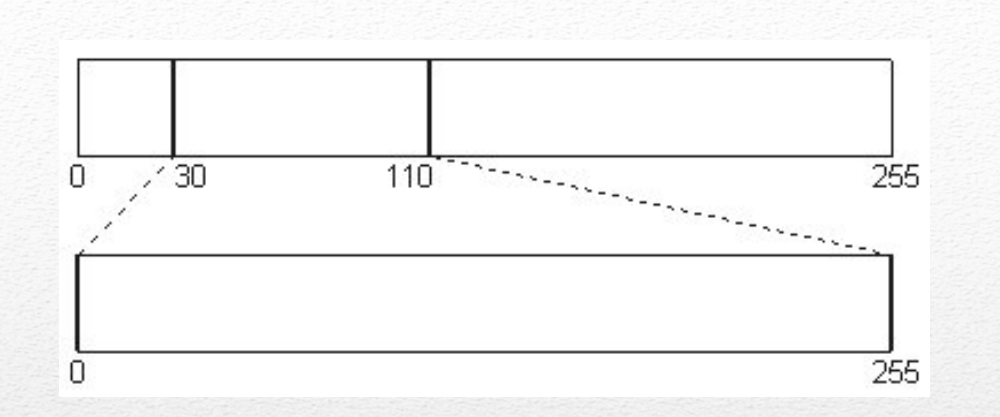

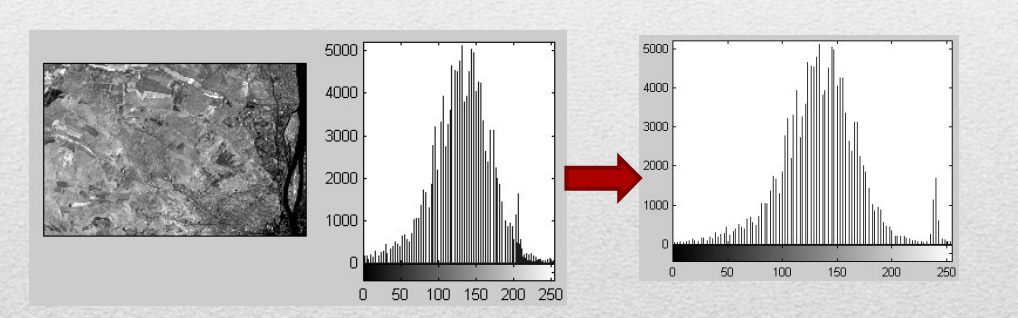

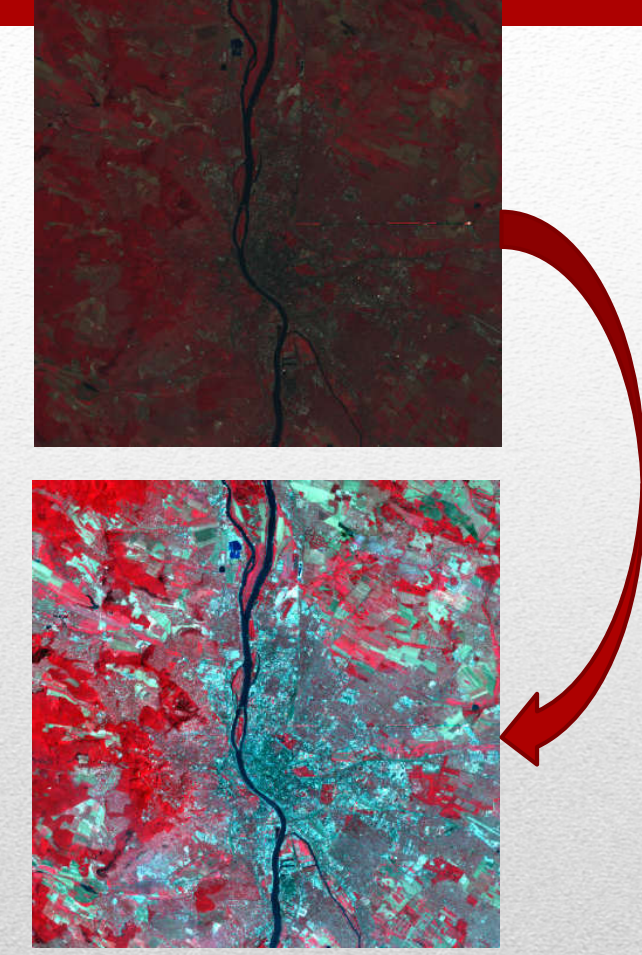

## Histogram stretch

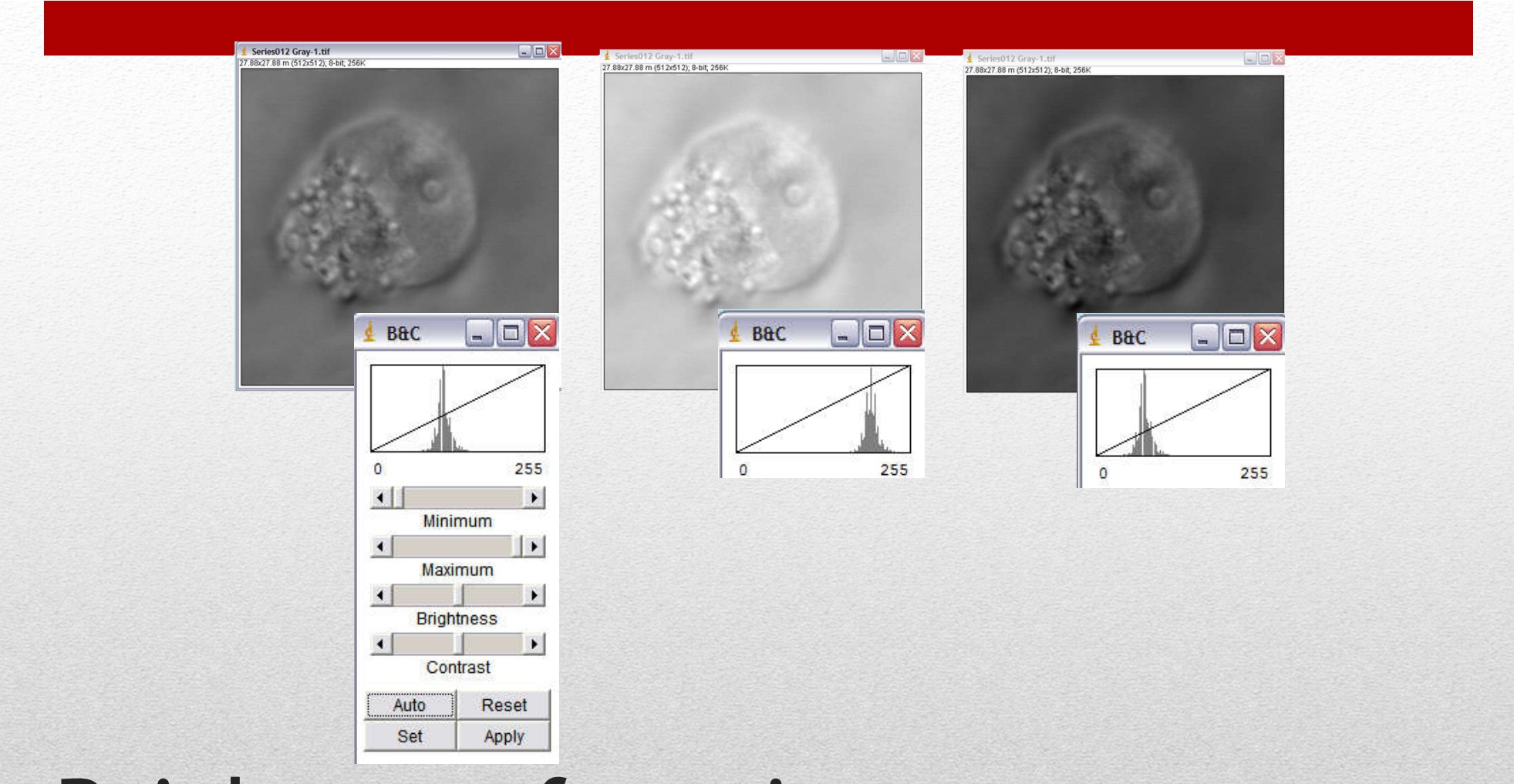

#### Brightness functions

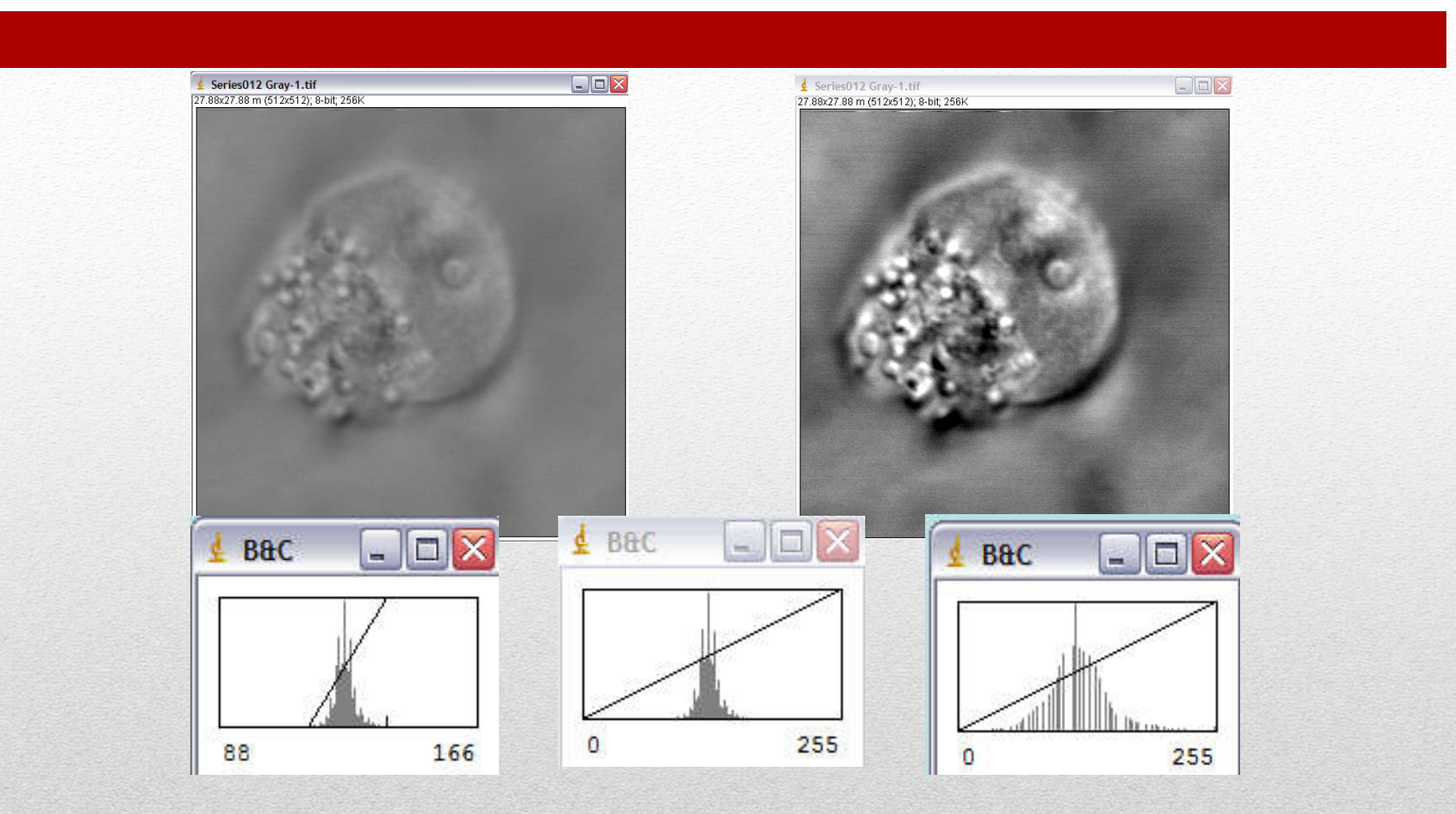

#### Contrast function

- -
	-
- -
- domain
	- Periodic noise removal

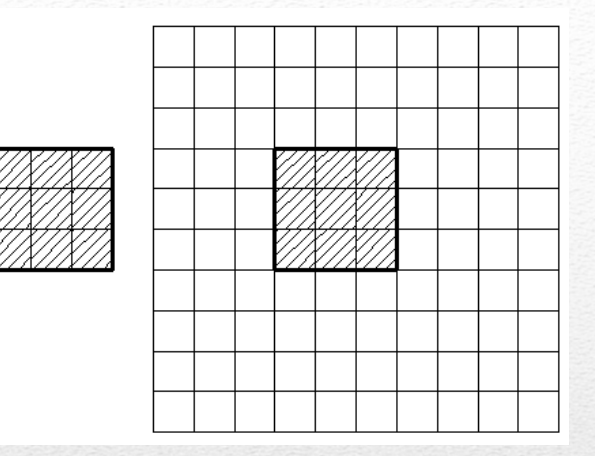

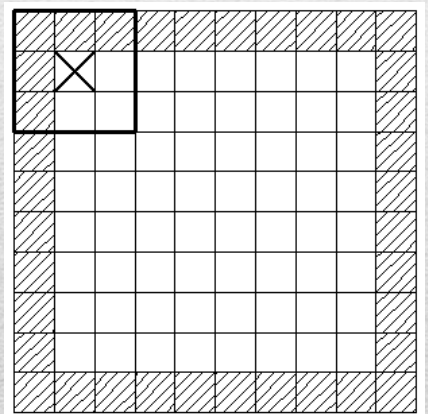

# • Convolution<br>• Smoothing<br>• Edge detection<br>• Non-convolution<br>• Special effects<br>• Filtering in frequency<br>domain<br>• Periodic noise remova

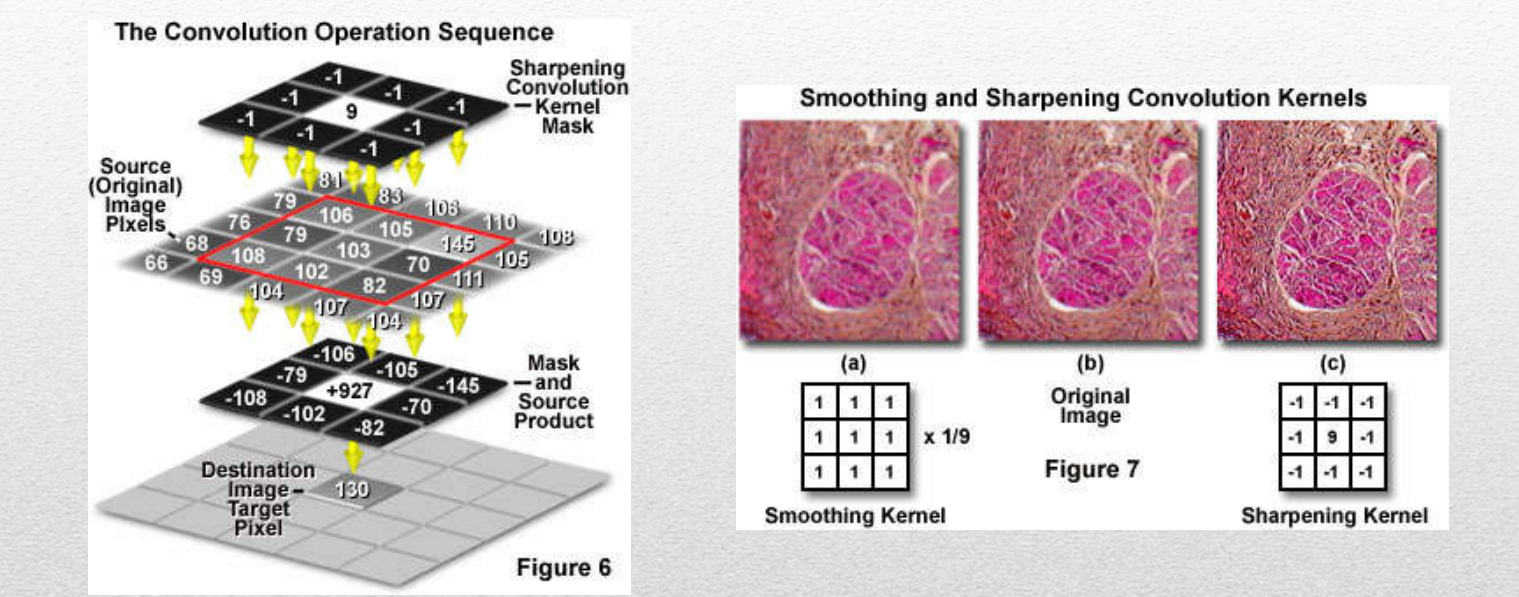

#### Convolution

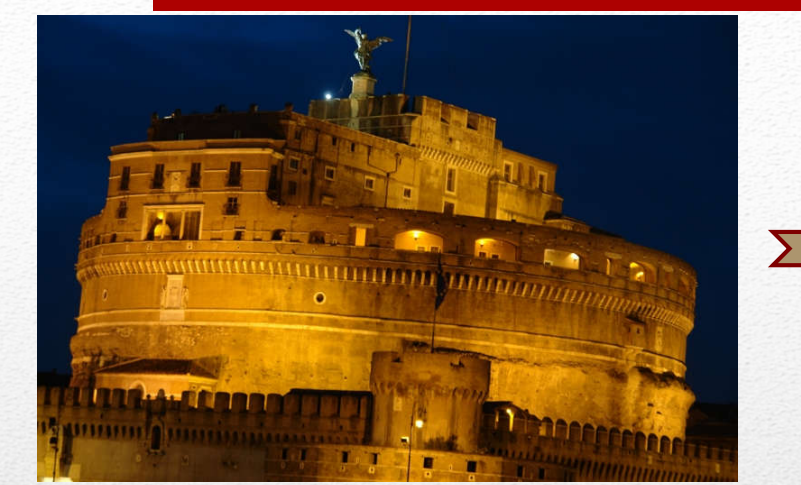

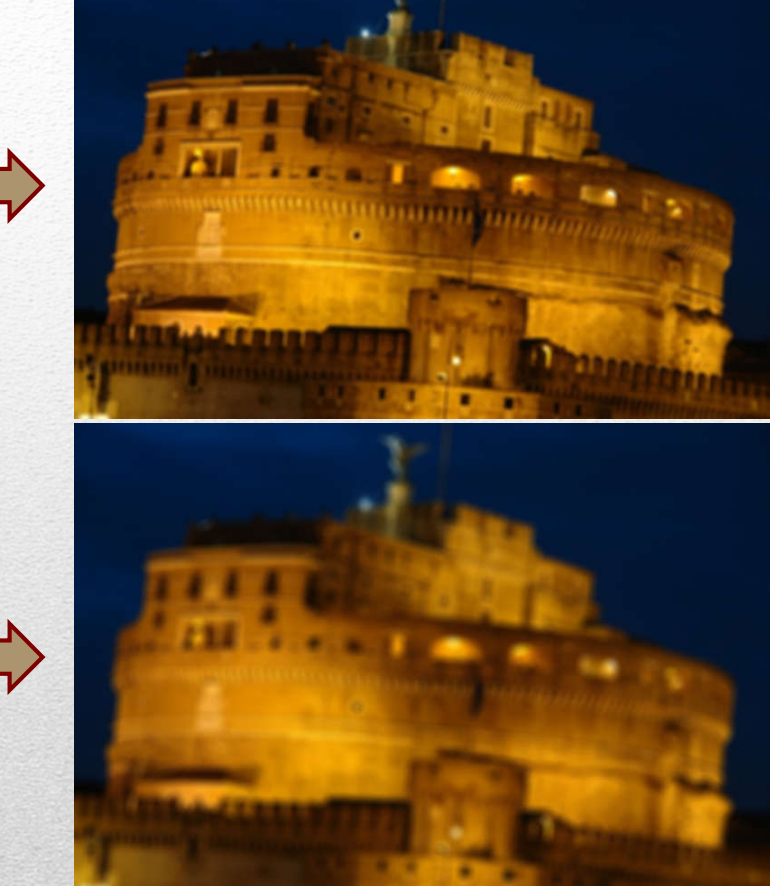

#### Smoothing filter (mean)

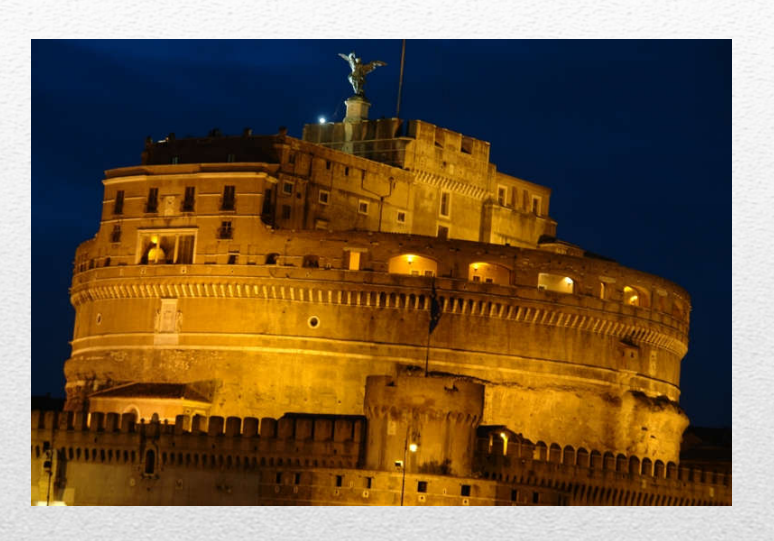

#### Median-filter

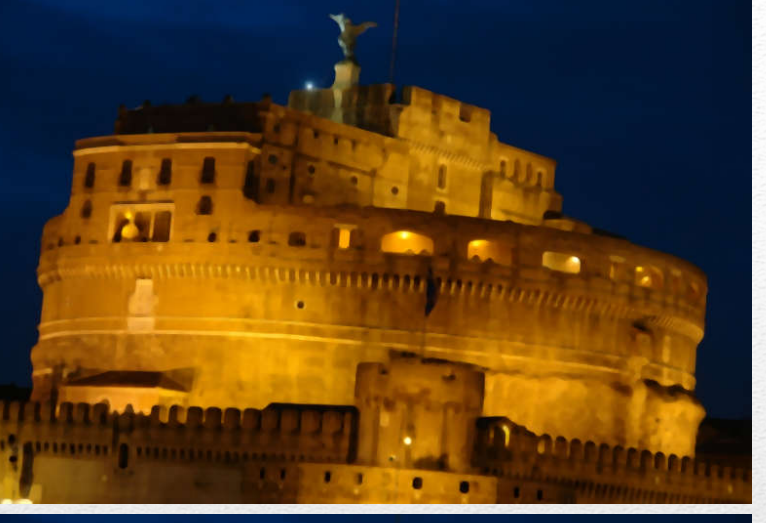

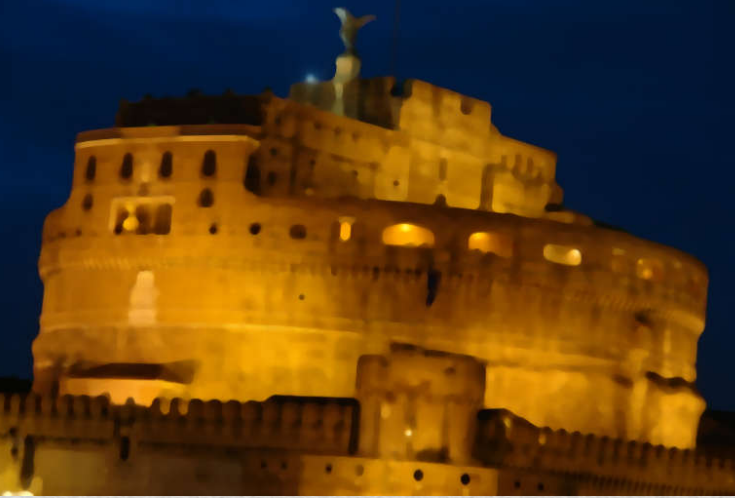

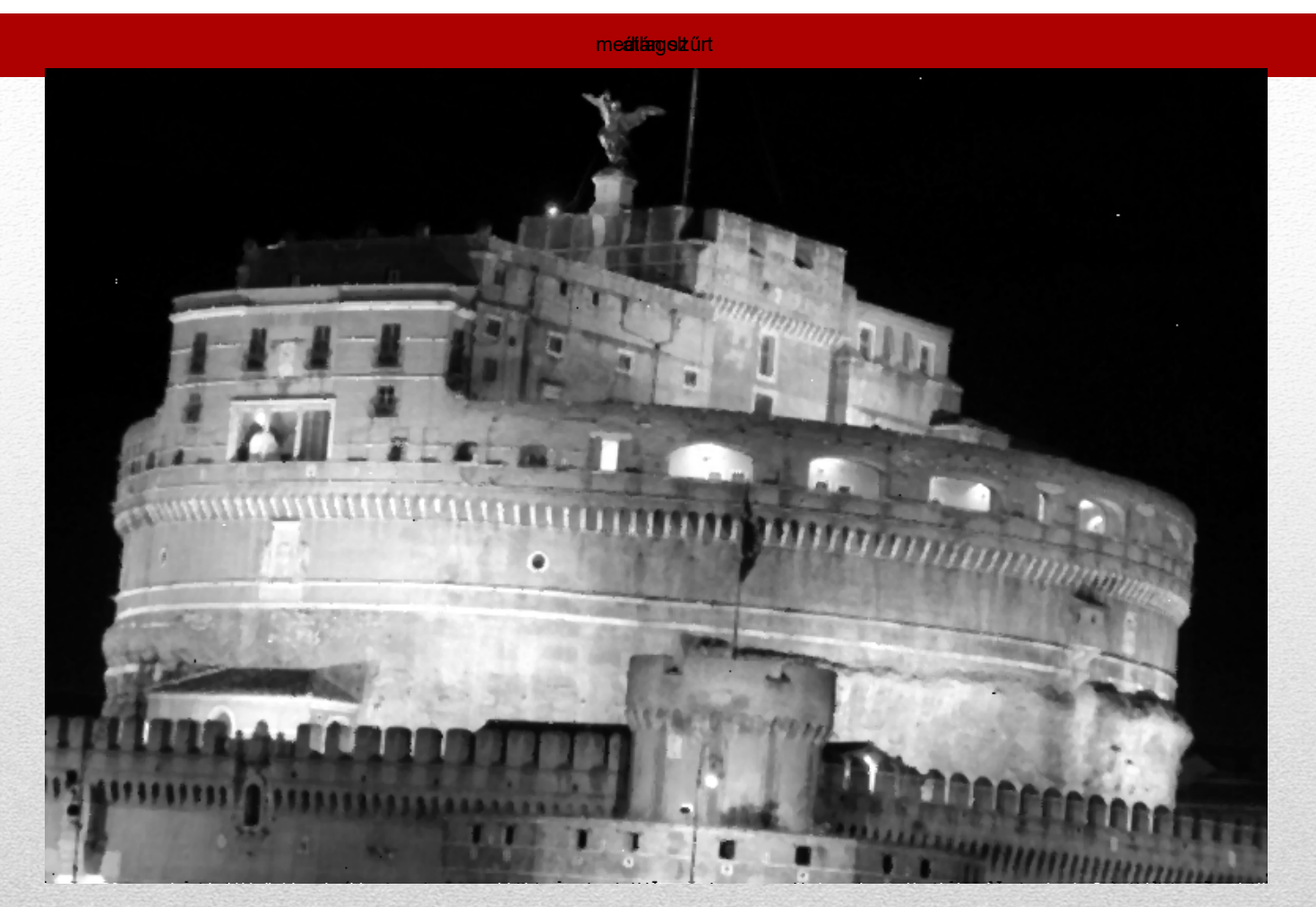

#### Mean vs median filter

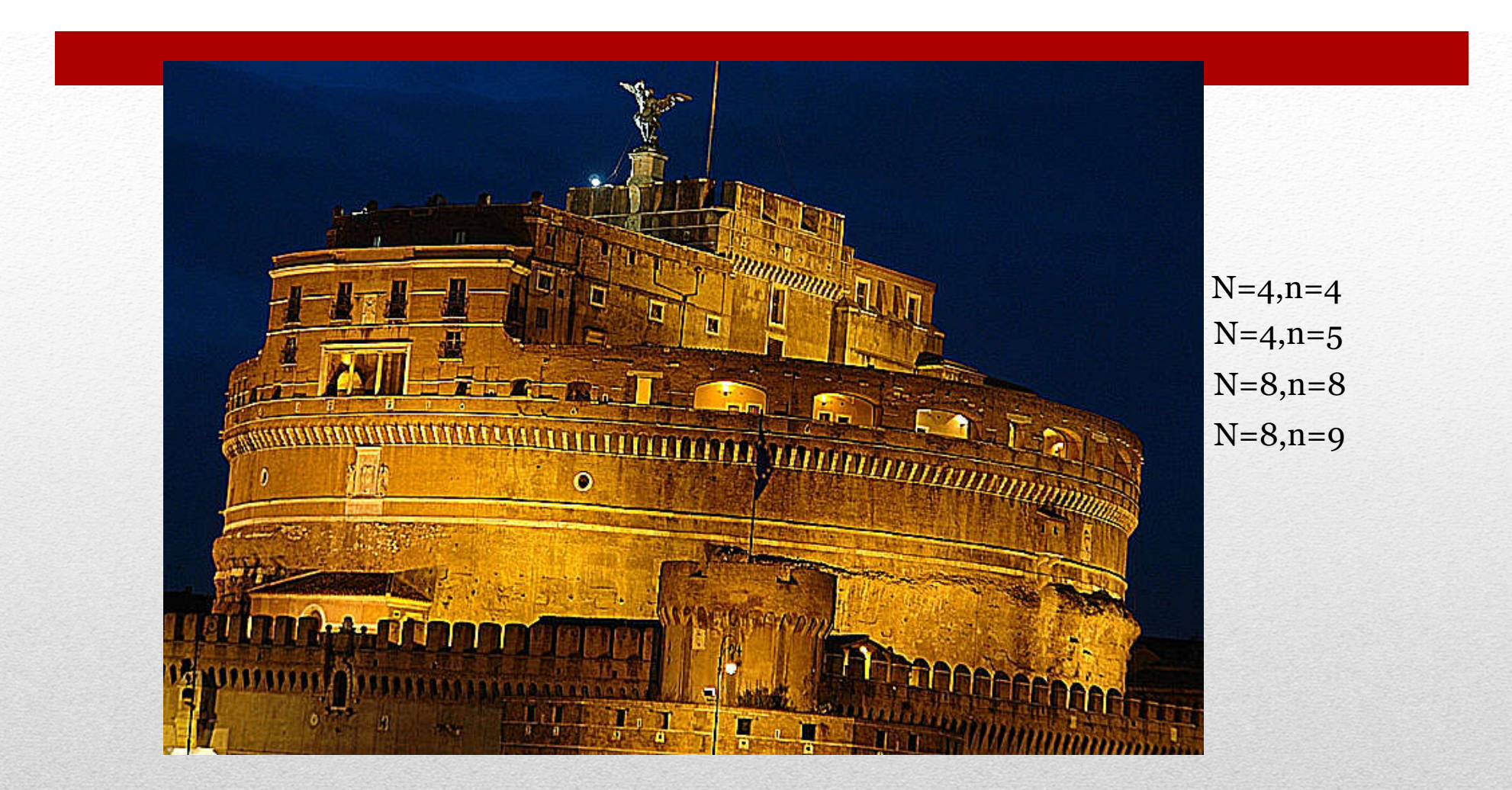

#### Laplace filtering

#### Find edges = Sobel filtering

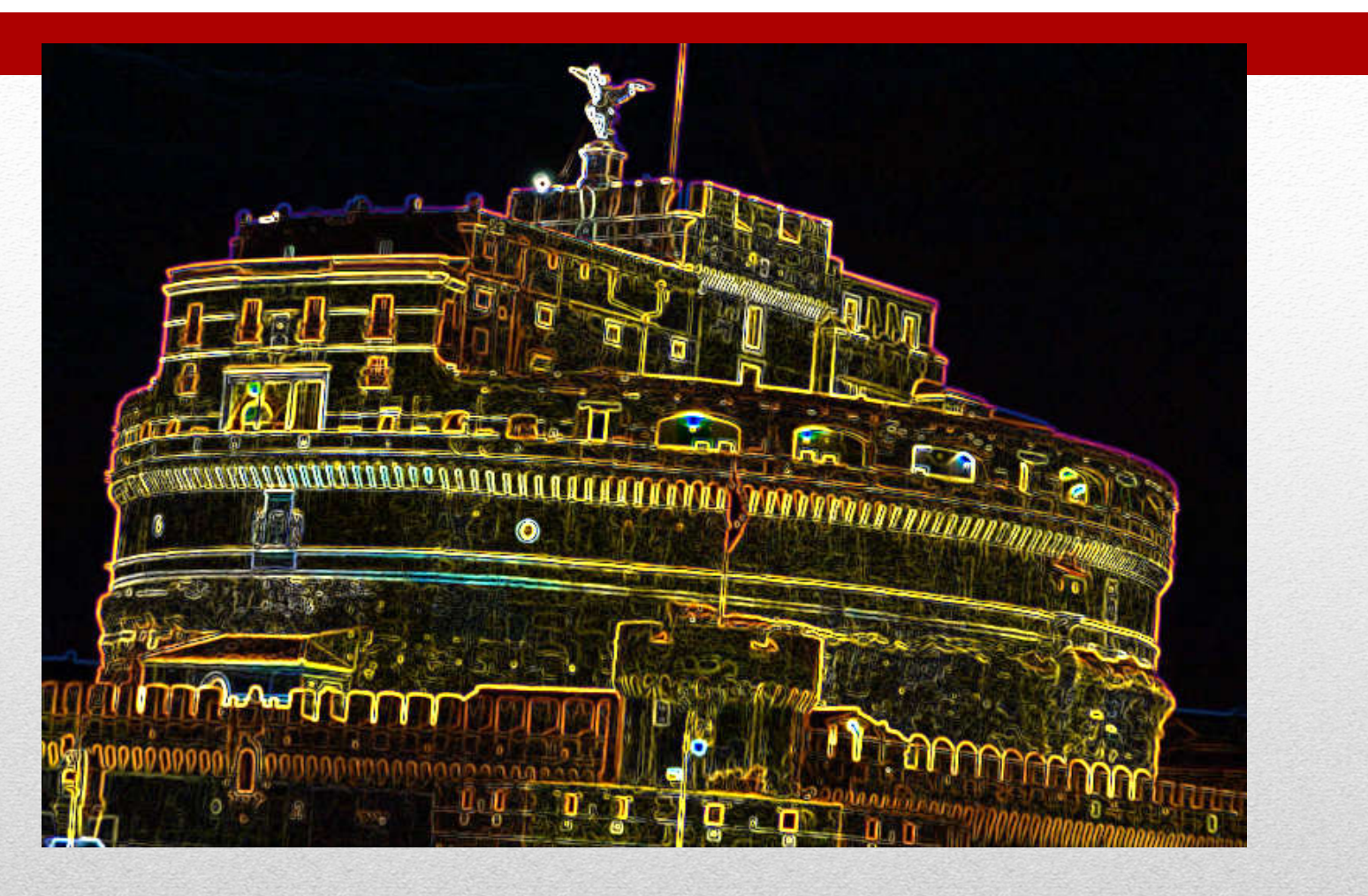

- Additive models
	- E.g. RGB
- Substractive models
	- E.g. CMY

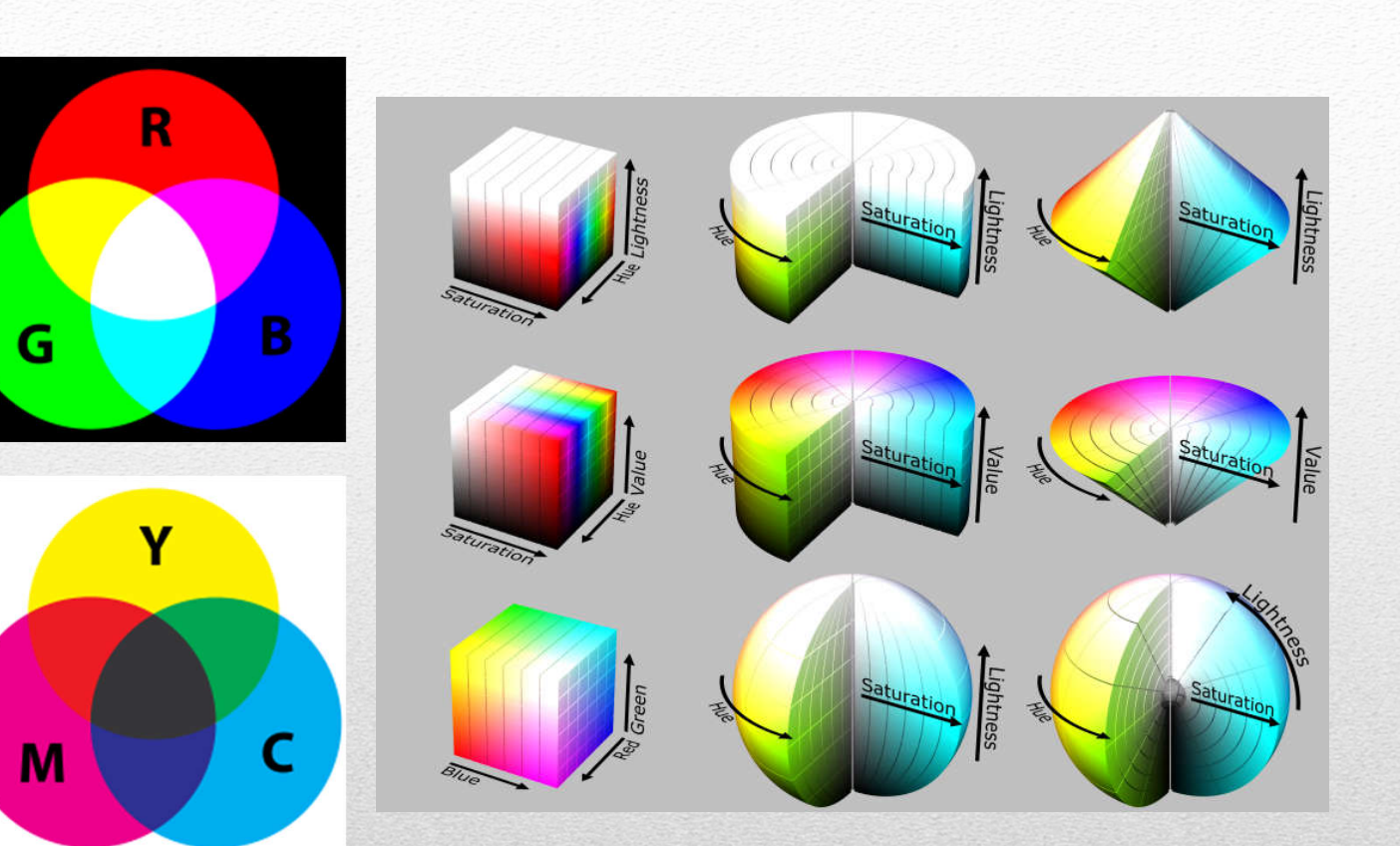

#### Color models

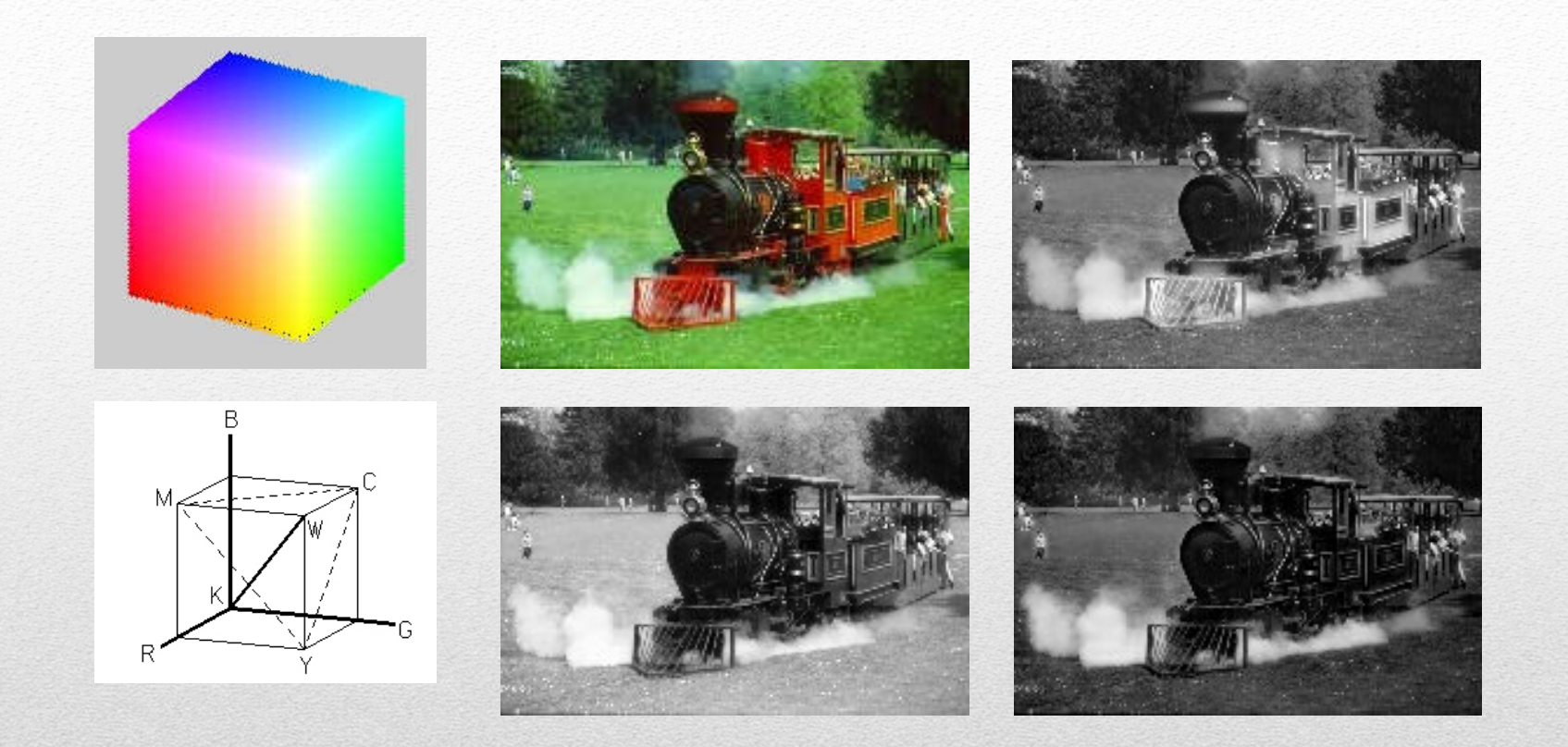

#### RGB model

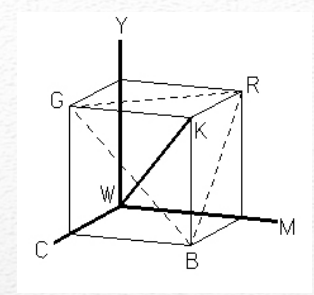

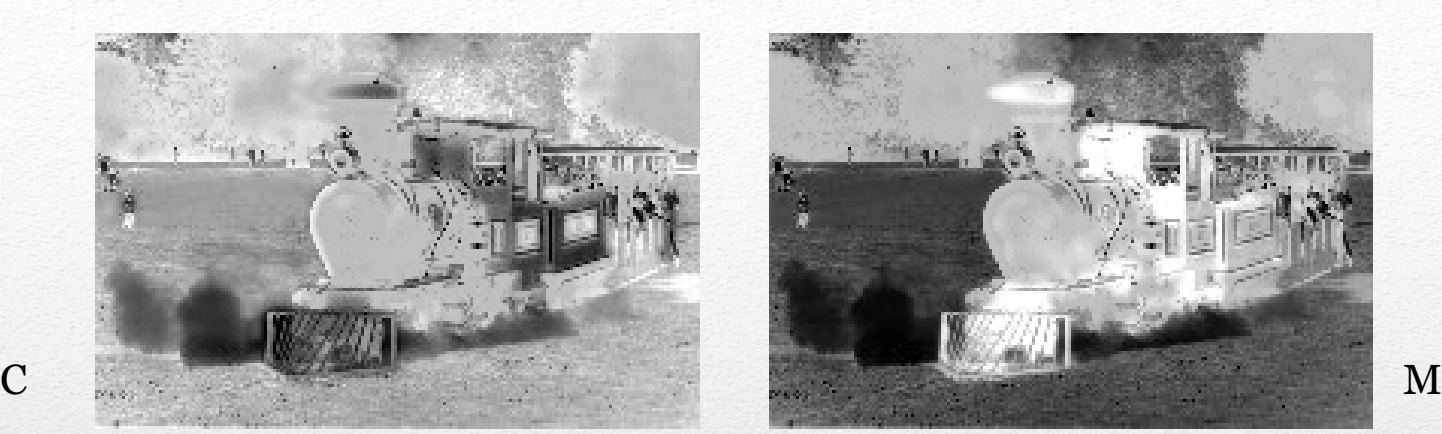

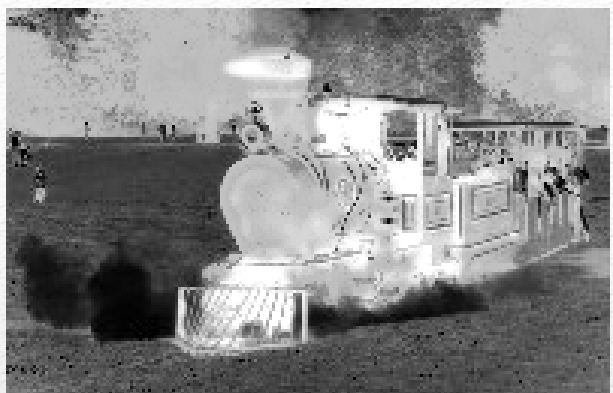

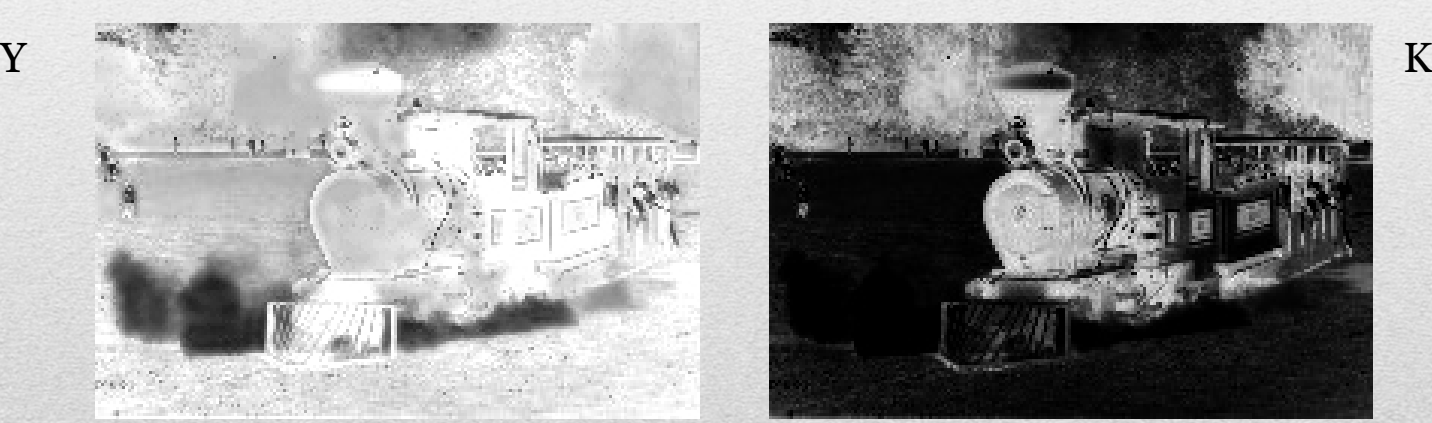

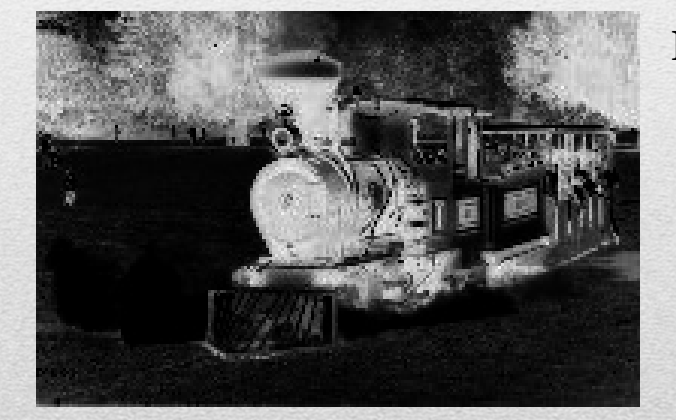

#### CMYK model

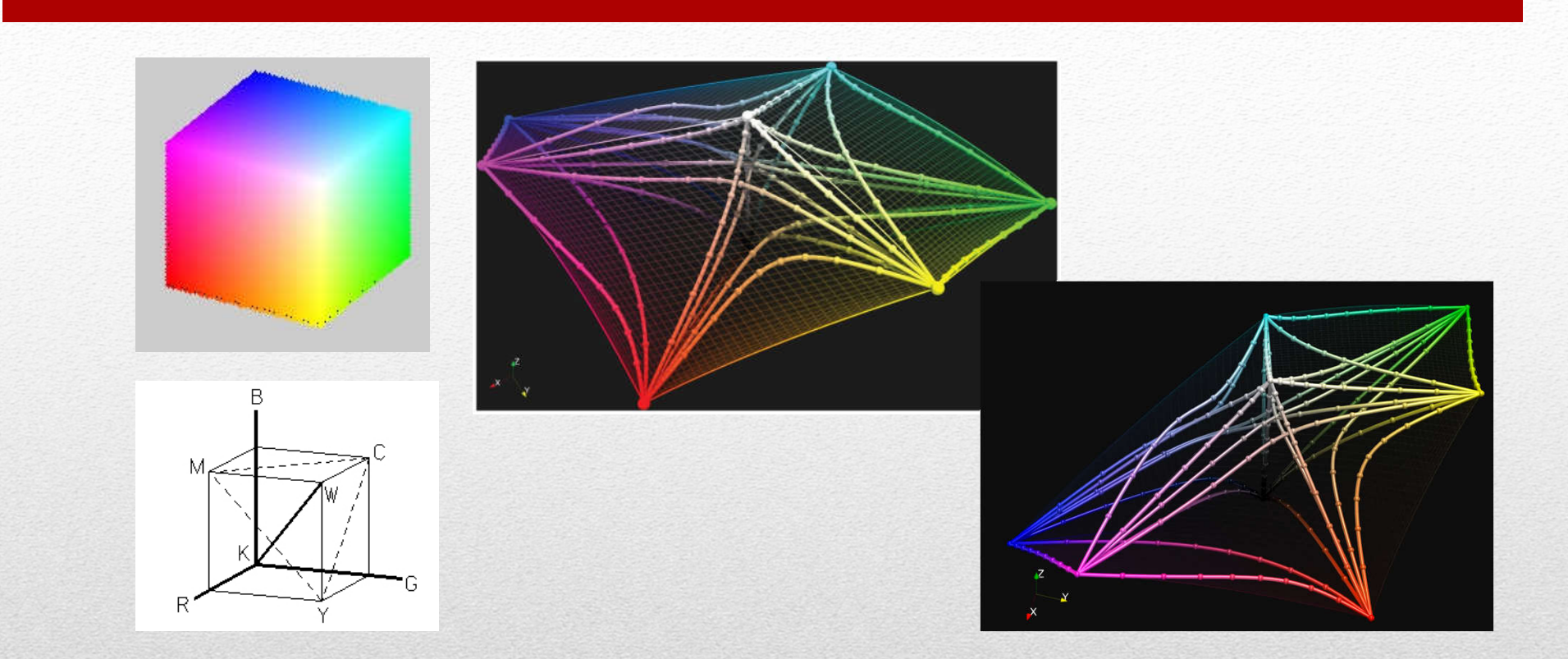

#### RGB model vs. Perceptual color model

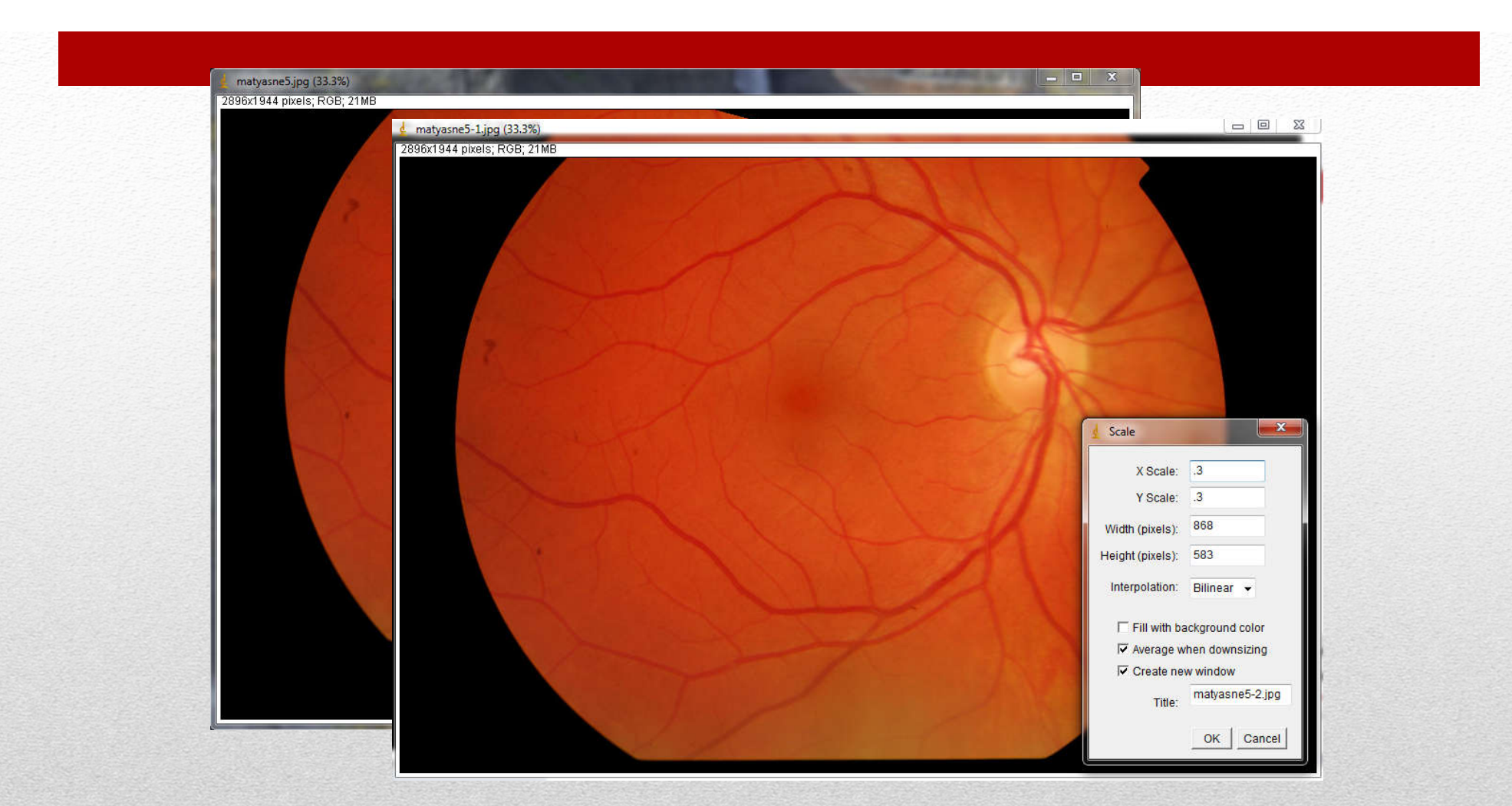

#### Geometric manipulations

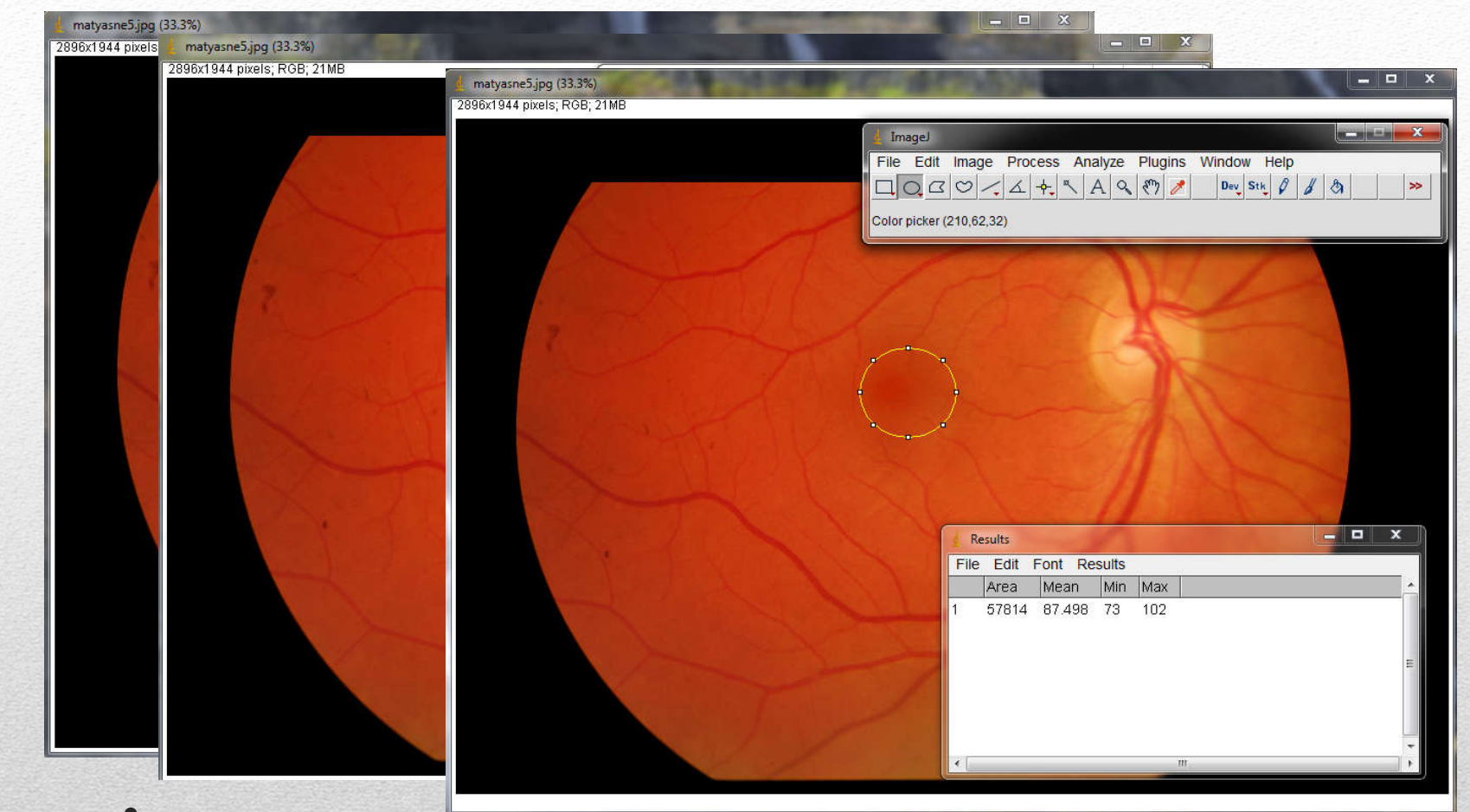

#### Basic measurements

• Traditional processing:

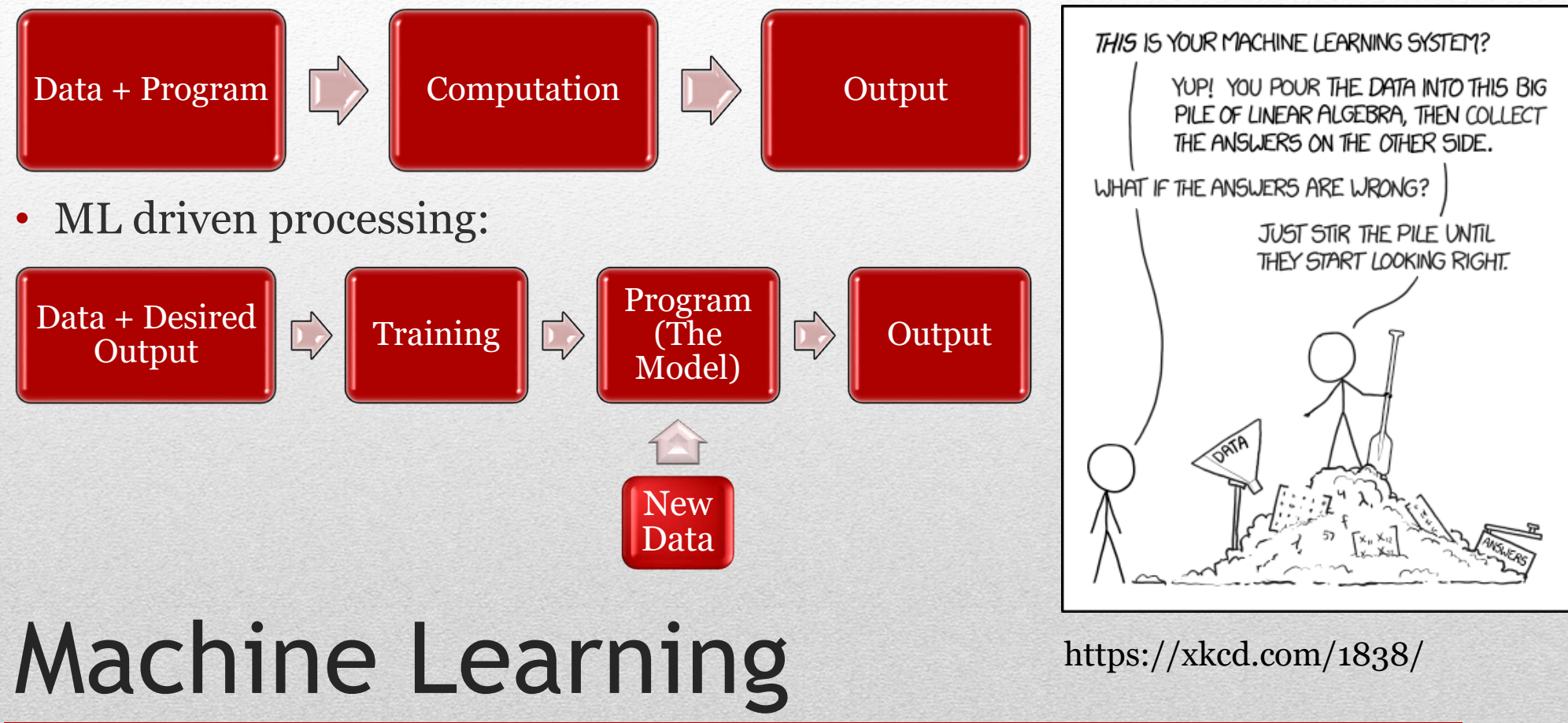

AI - Artificial Intelligence: Anytime we use the Computer for something more than just processing the prewritten code

ML - Machine Learning: Adapting to a task, based on previous information, looking for patterns in a massive amount of data.

DL = ML + NN (Deep Neural Network)

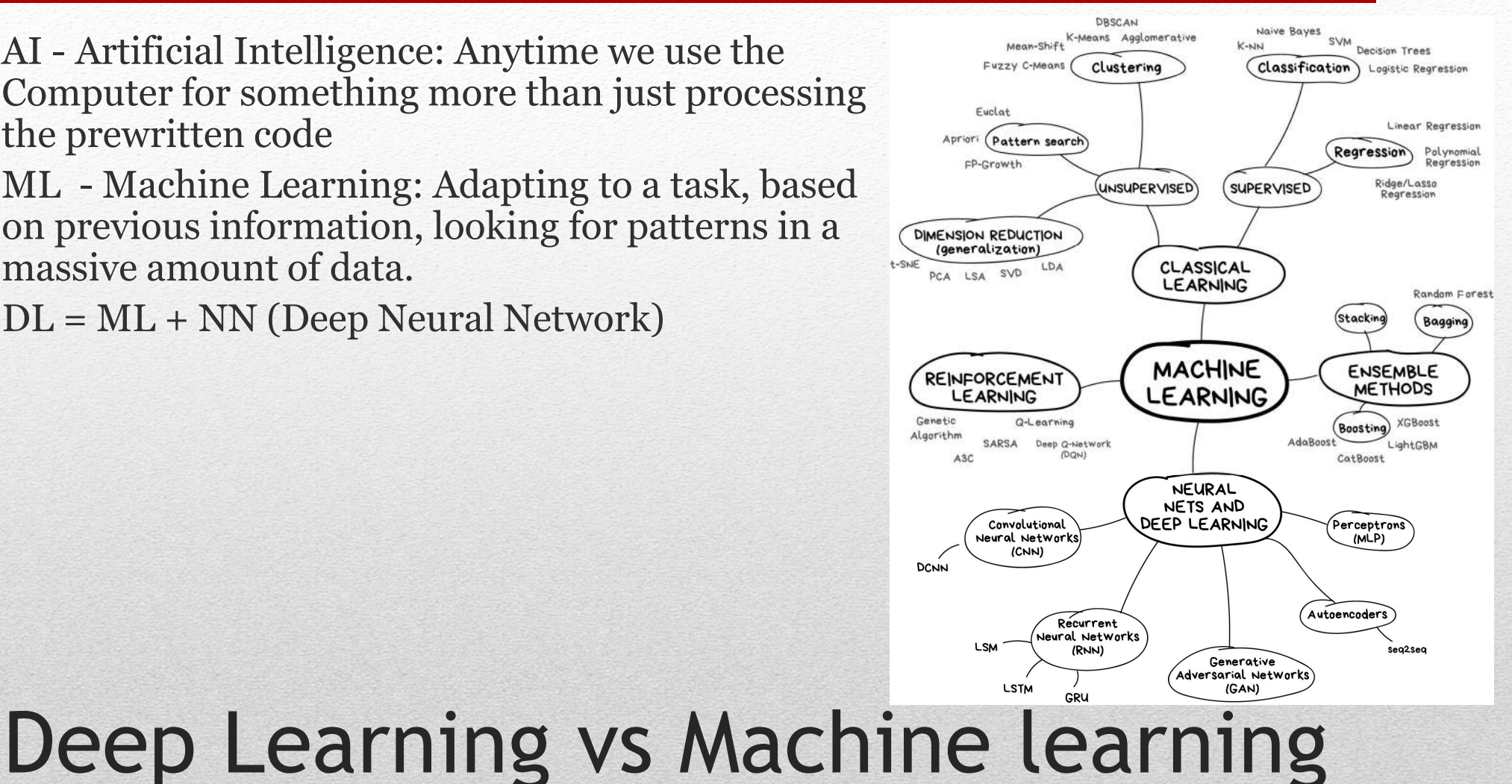

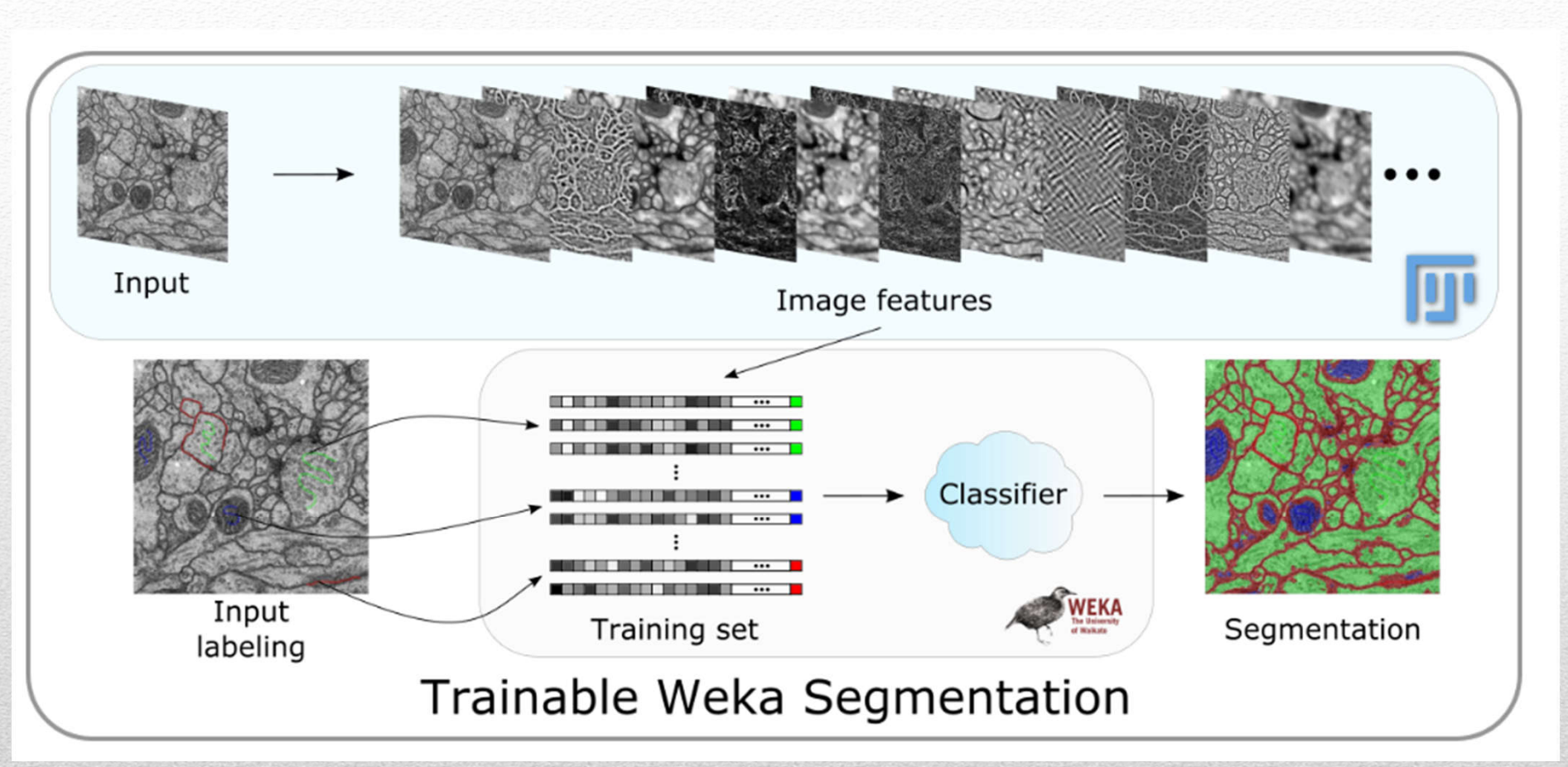

#### Machine learning in ImageJ

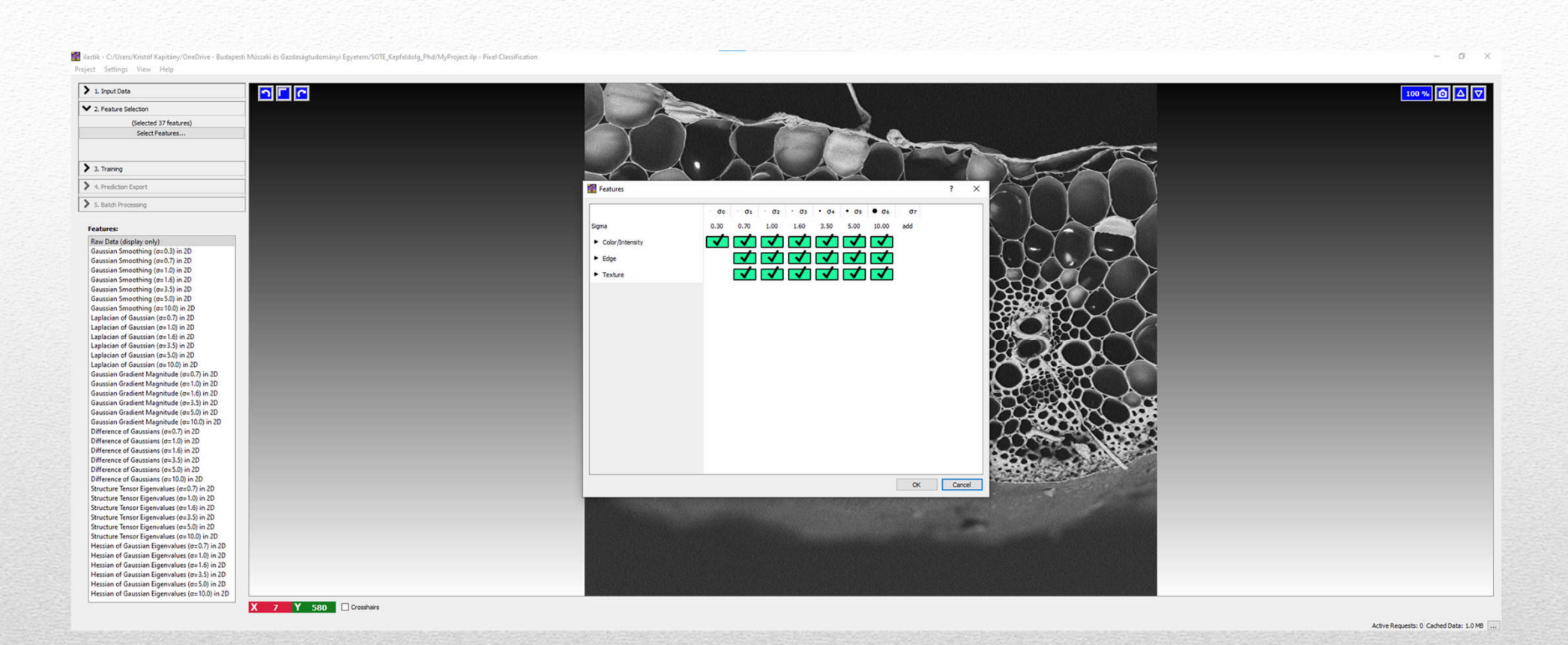

Machine learning in Ilastik

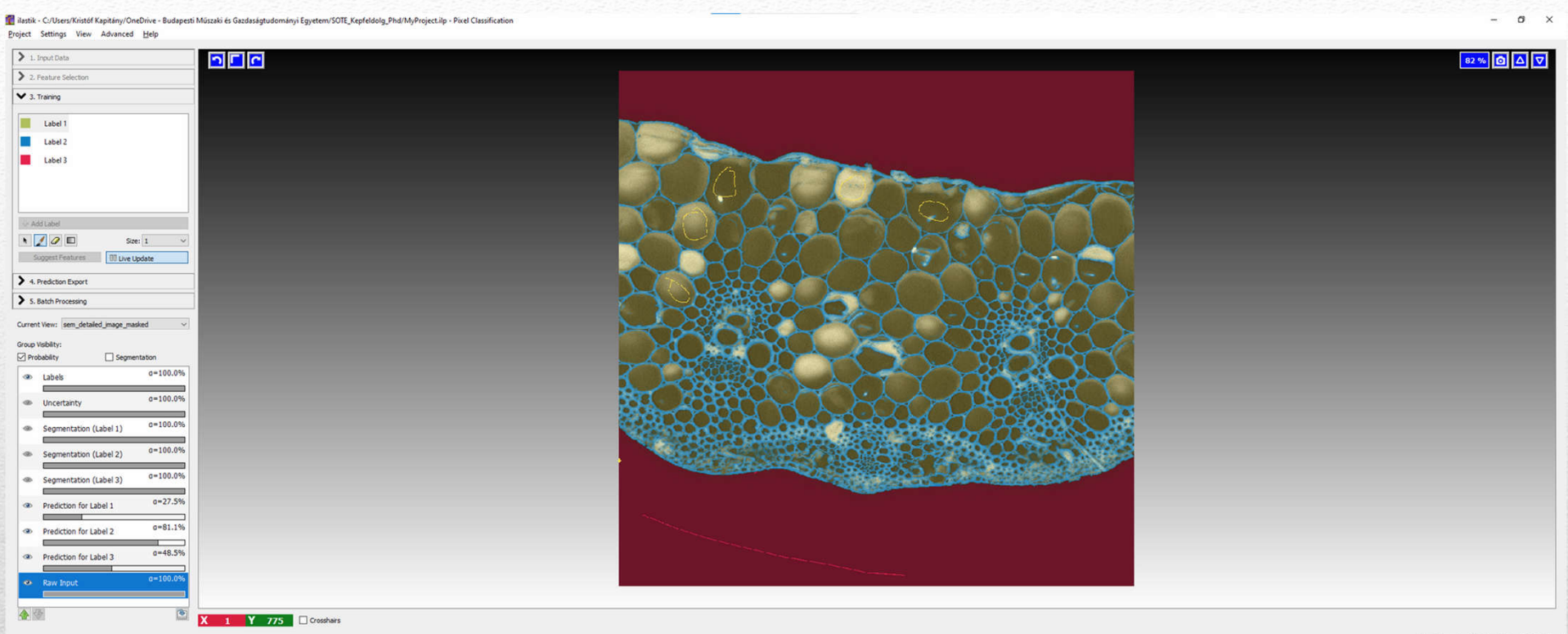

Active Requests: 0 Cached Data: 406.0 MB

#### Machine learning in Ilastik

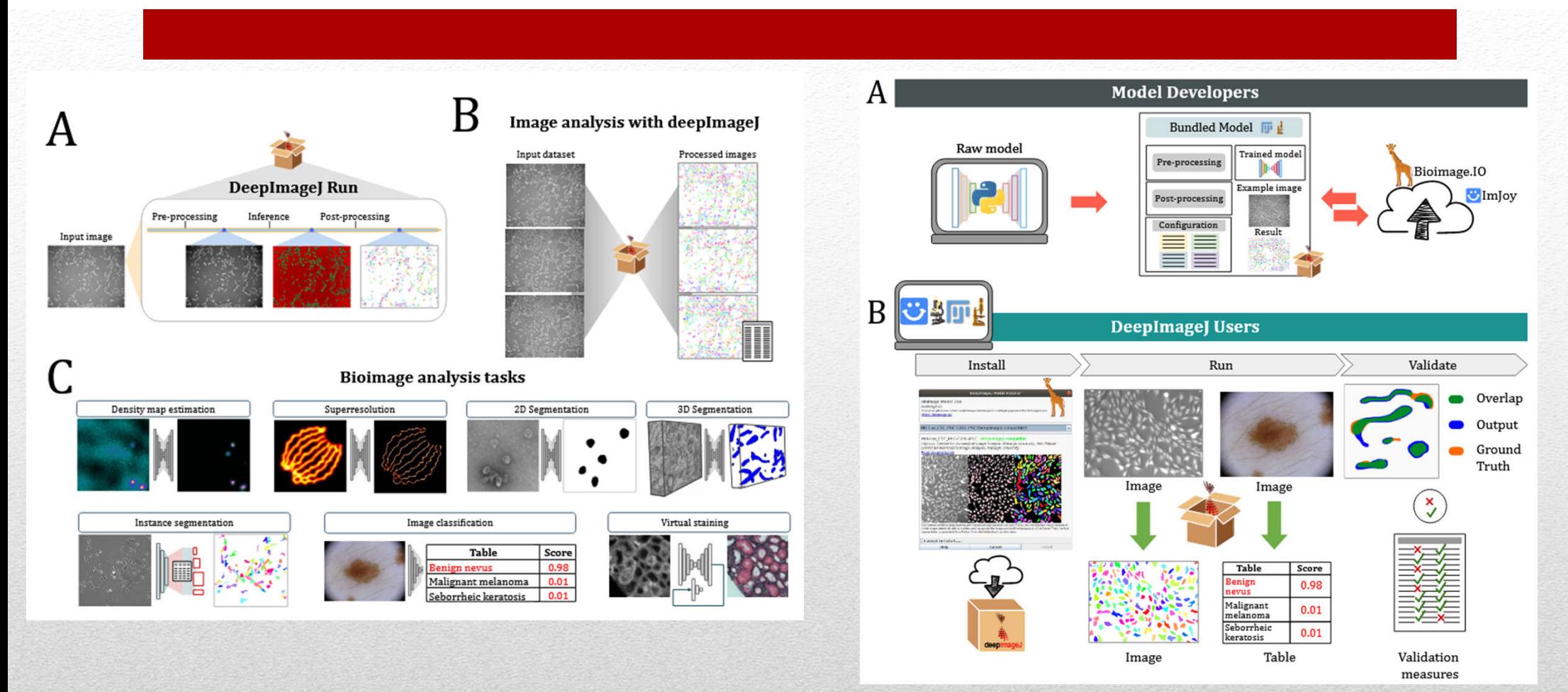

#### Source: https://www.biorxiv.org/content/10.1101/799270v3.full.pdf

#### Deep learning in ImageJ

# Thanks for your attention!

To be continued…

The materials are based on the earlier lecturer prof. Árpád BARSI, the references for his materials:

- Gonzalez, R.C. Woods, R.E.: Digital Image Processing
- Jähne, B.: Digital Image Processing
- Russ, J.C.: The Image Processing Handbook
- Epstein, L.C.: Introduction to the Mathematics of Medical Imaging
- Suetens, P.: Fundamentals of Medical Imaging
- dicom.nema.org
- http://www.olympusmicro.com/

References for the extensions:

- https://commons.wikimedia.org/wiki/User:Datumizer
- https://www.pnas.org/doi/full/10.1073/pnas.2119753119
- https://vas3k.com/blog/machine\_learning/
- https://imagej.net/plugins/tws/
- https://www.biorxiv.org/content/10.1101/799270v3.full.pdf

#### References